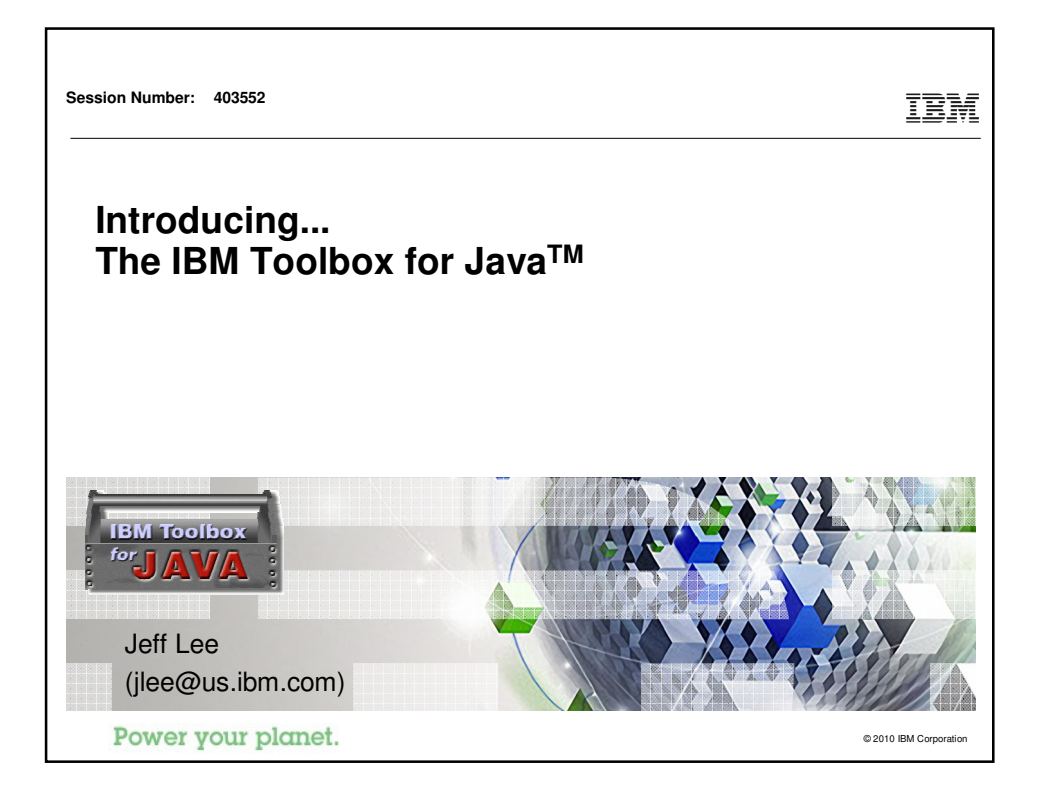

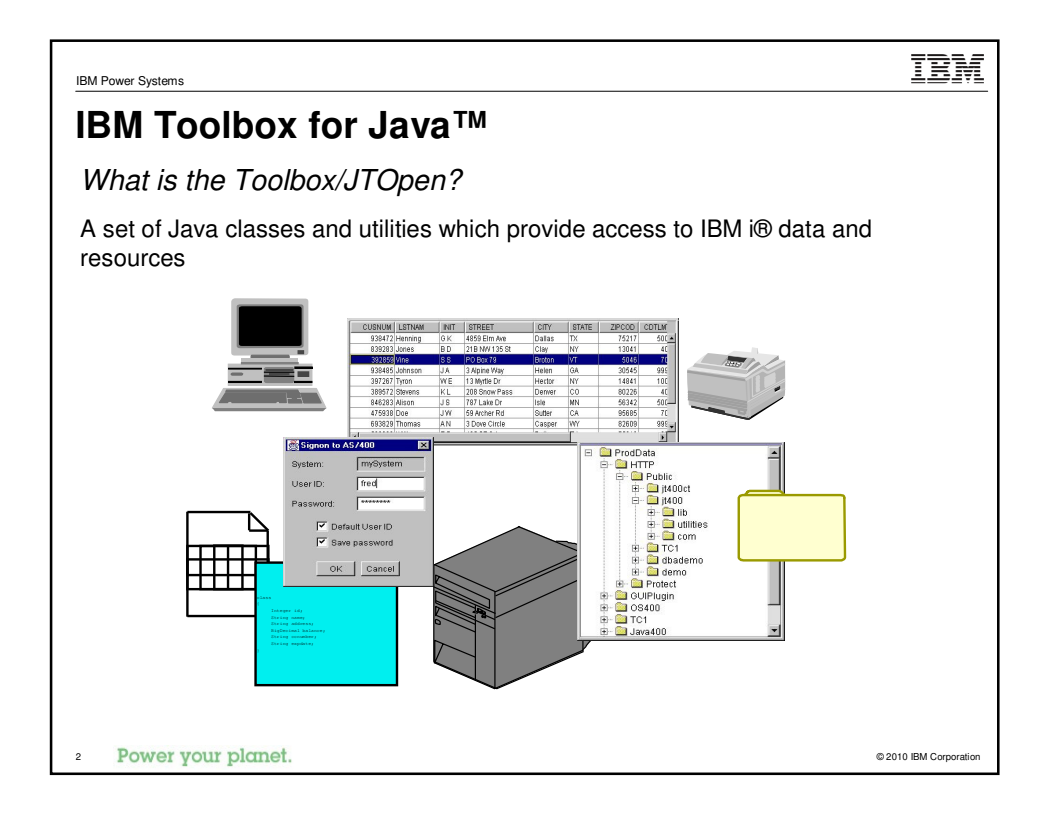

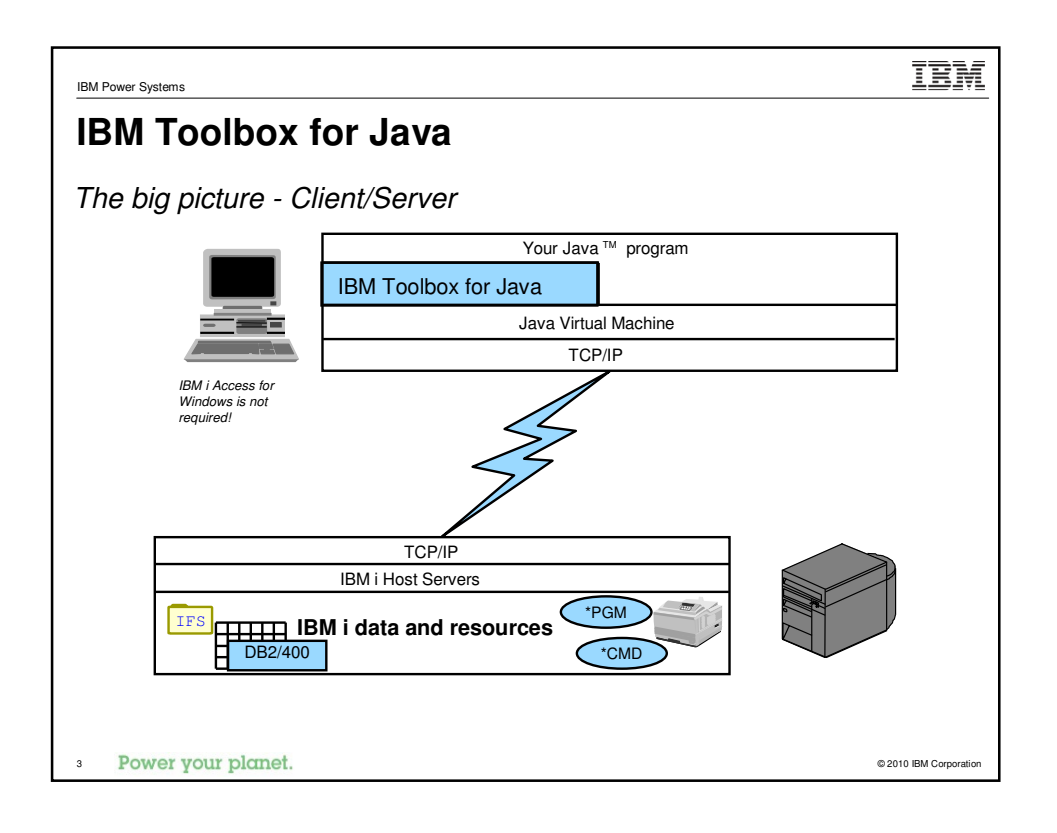

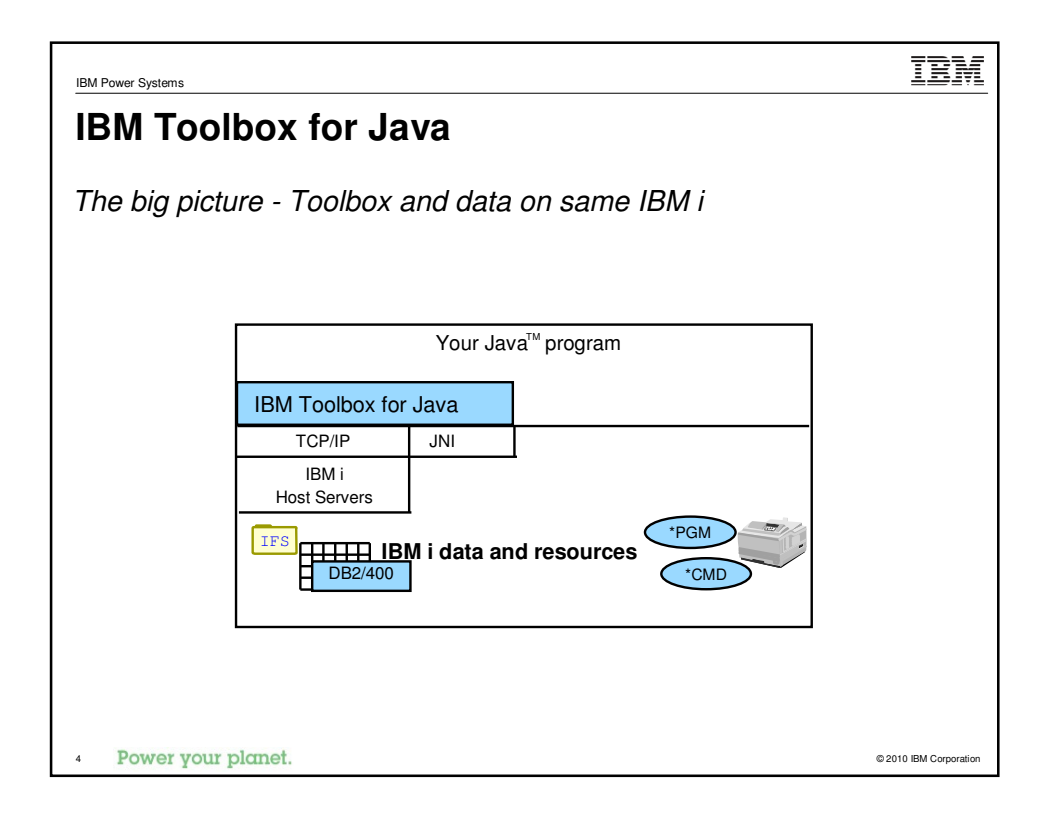

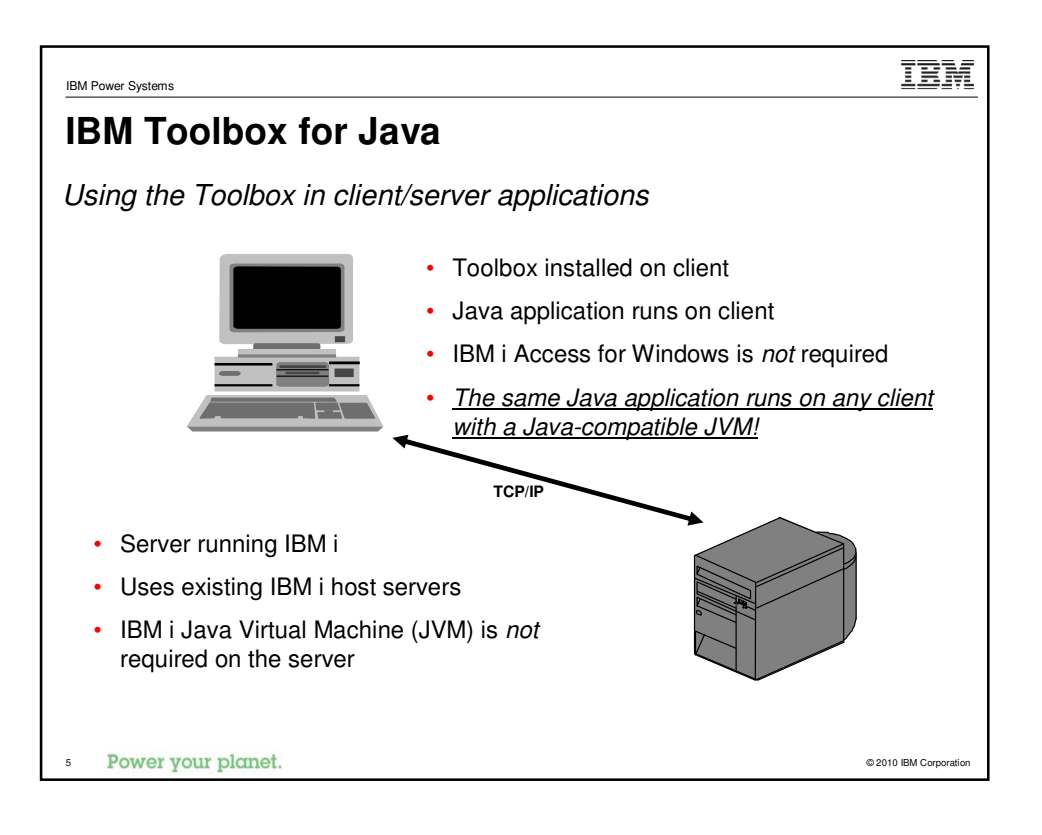

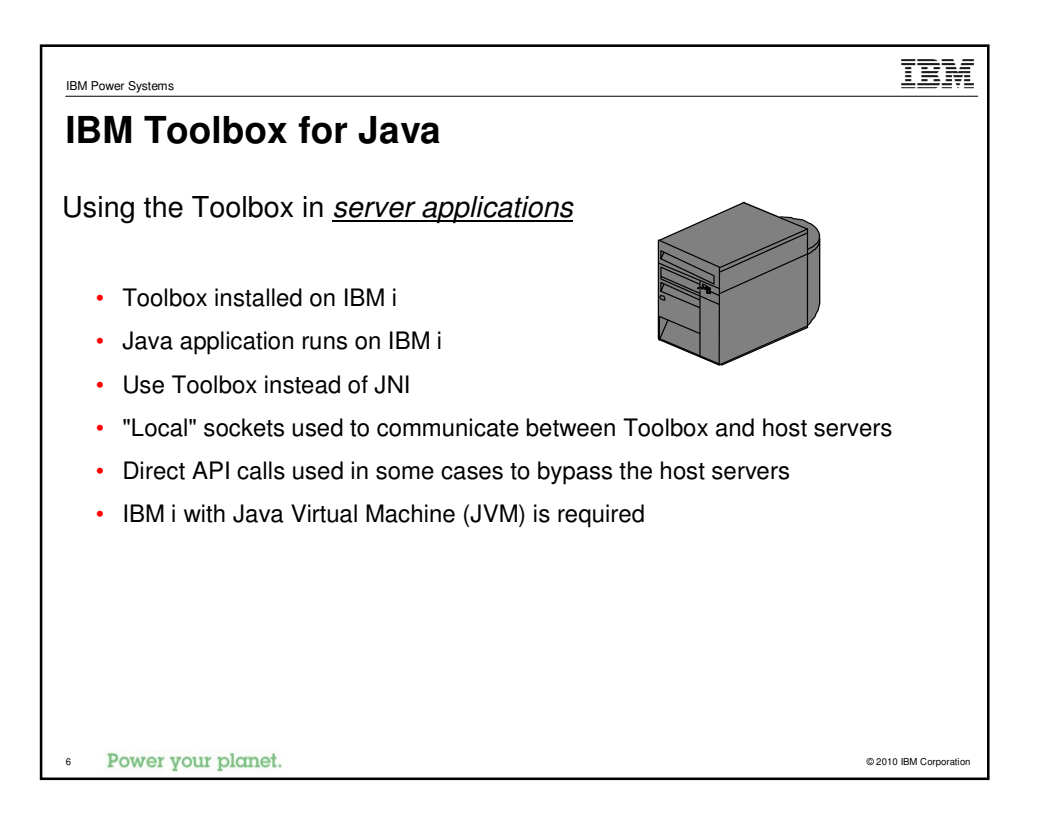

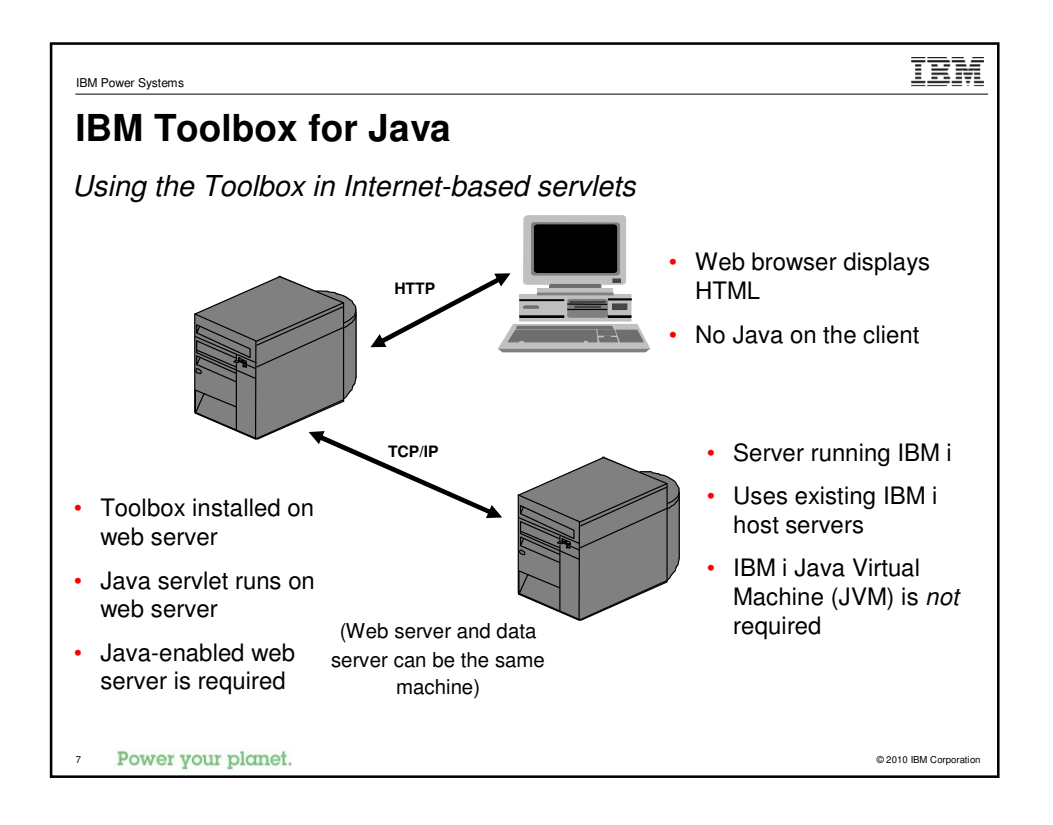

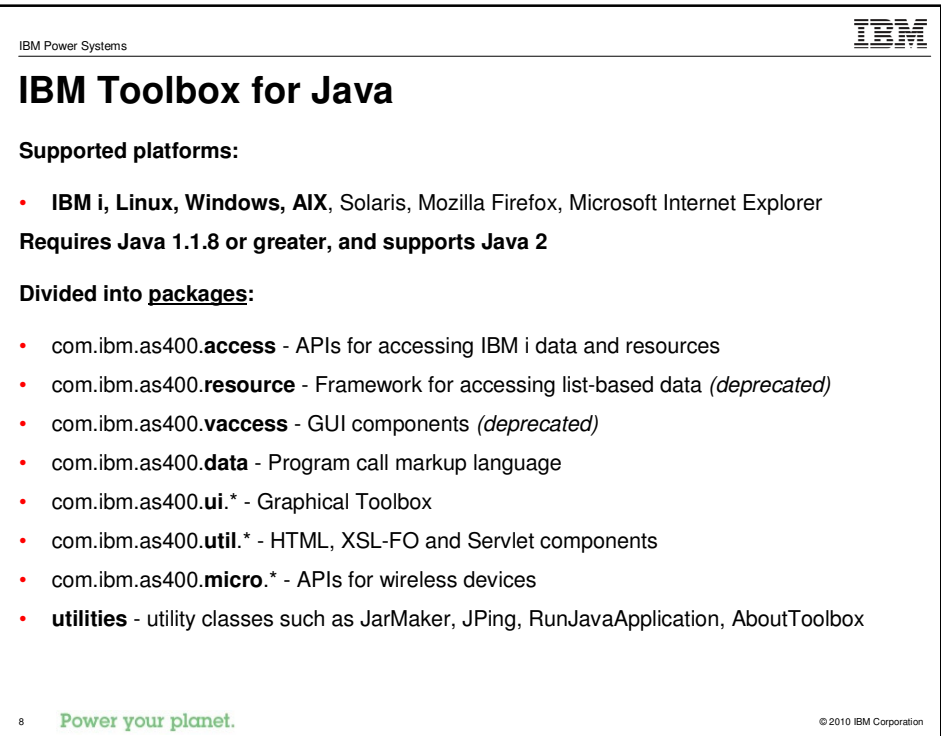

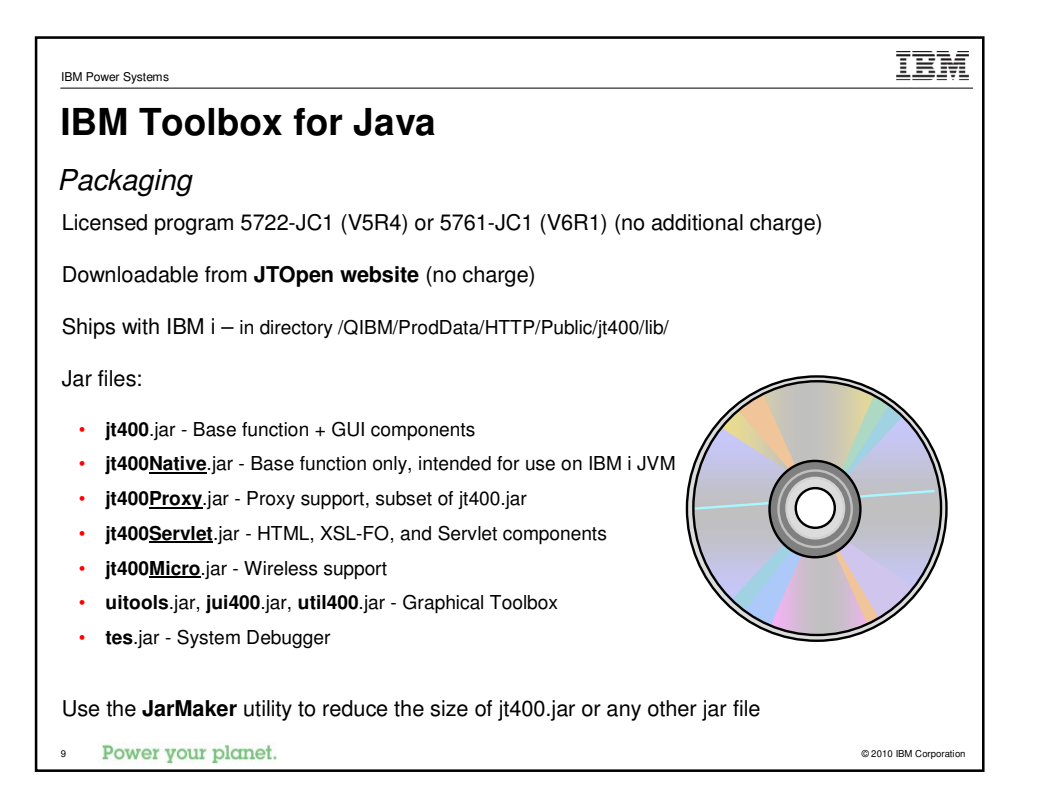

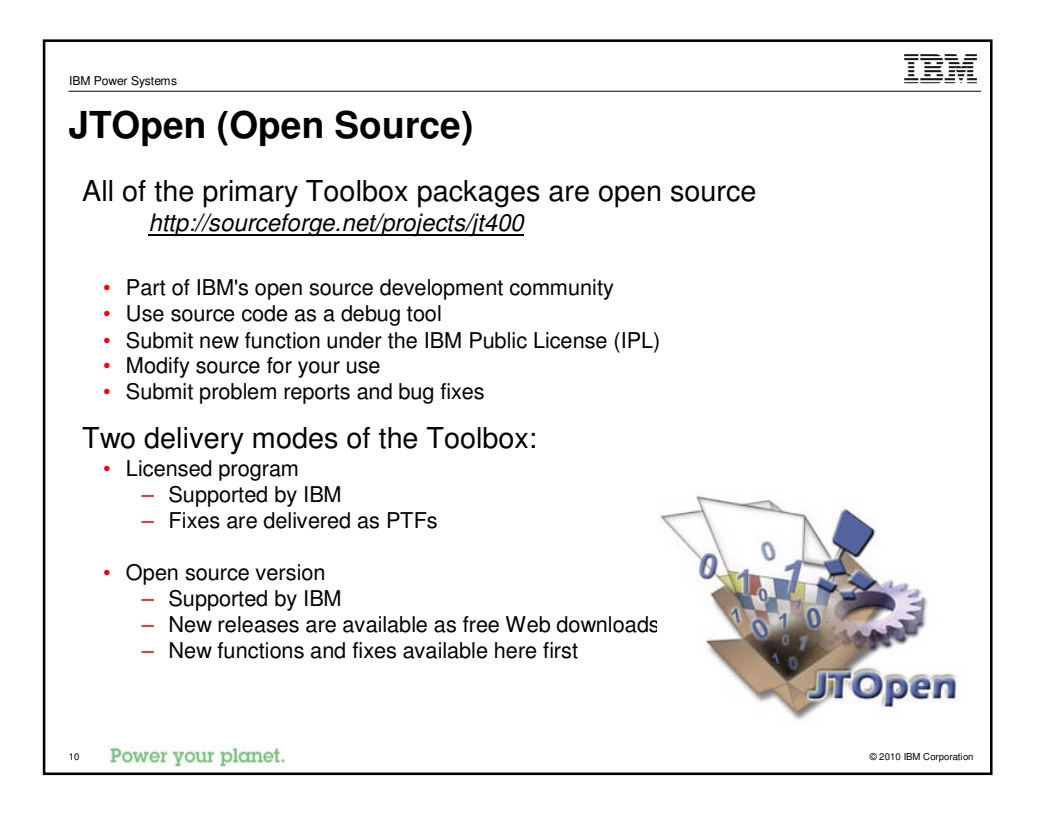

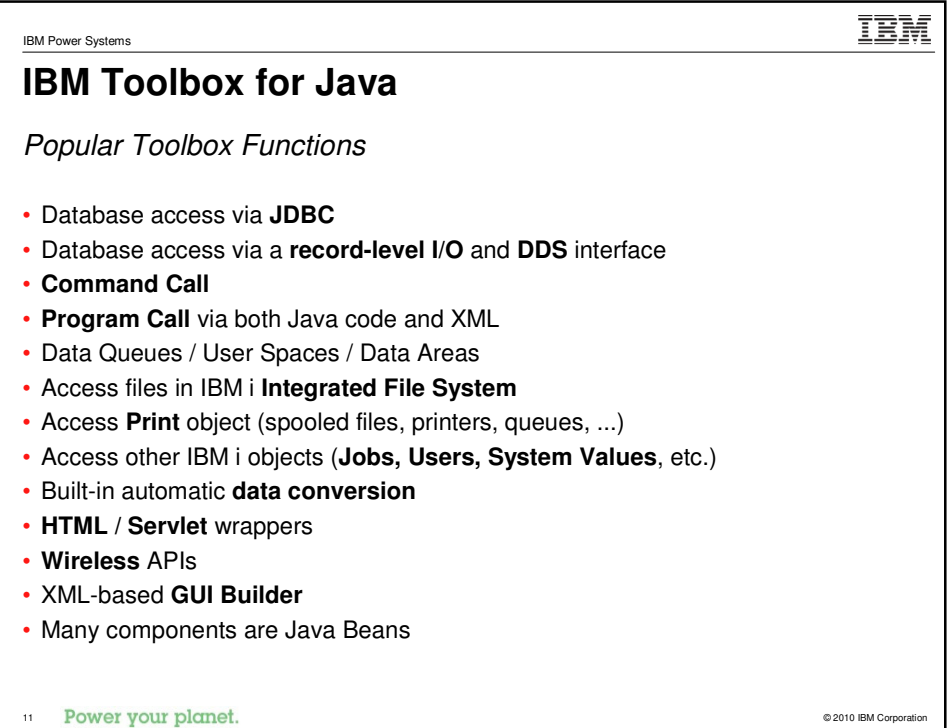

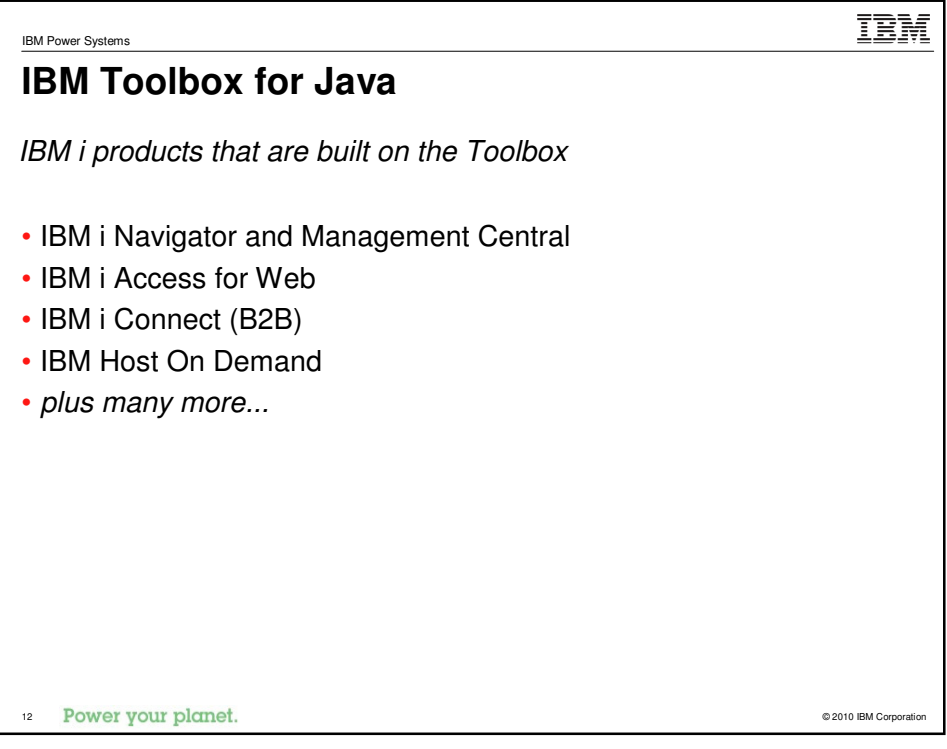

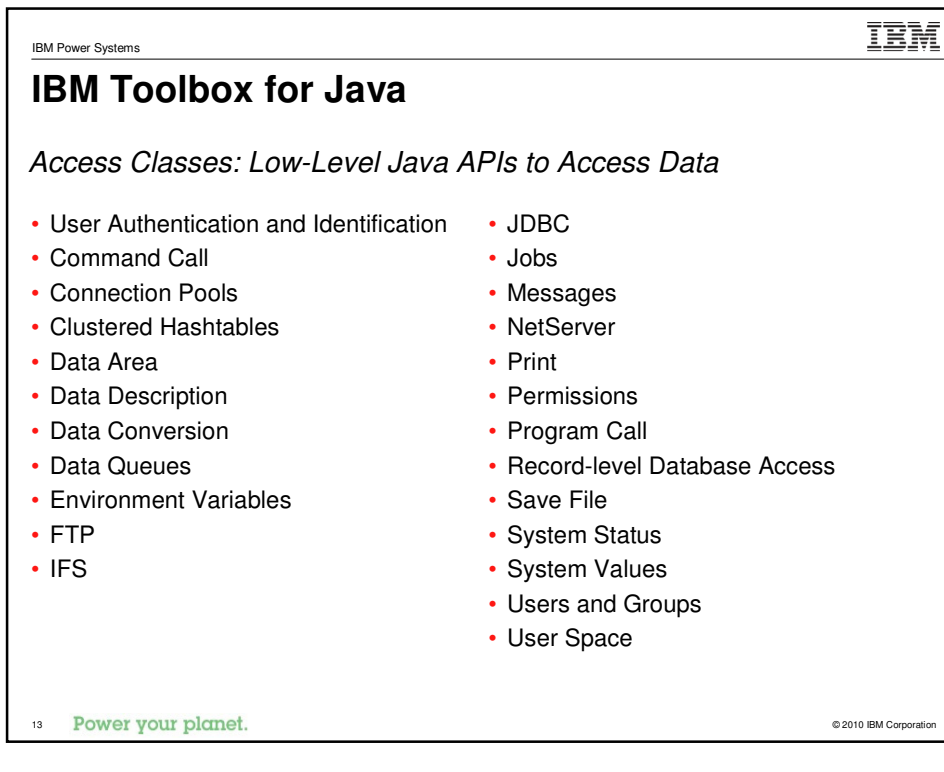

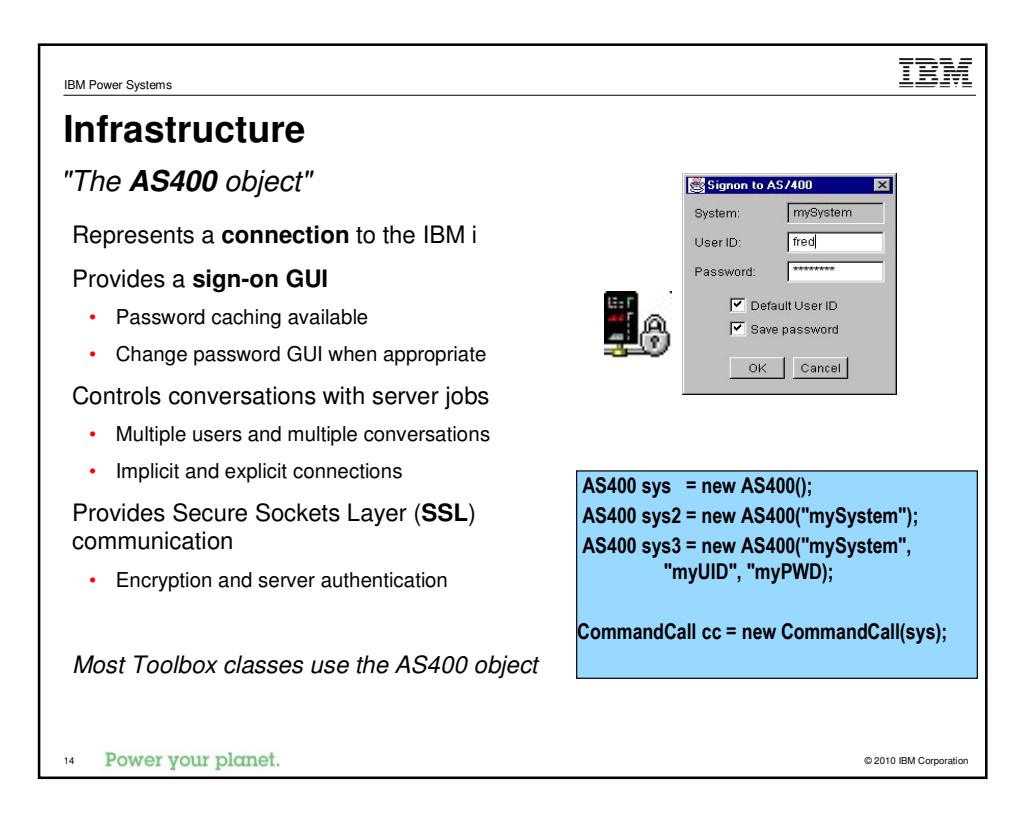

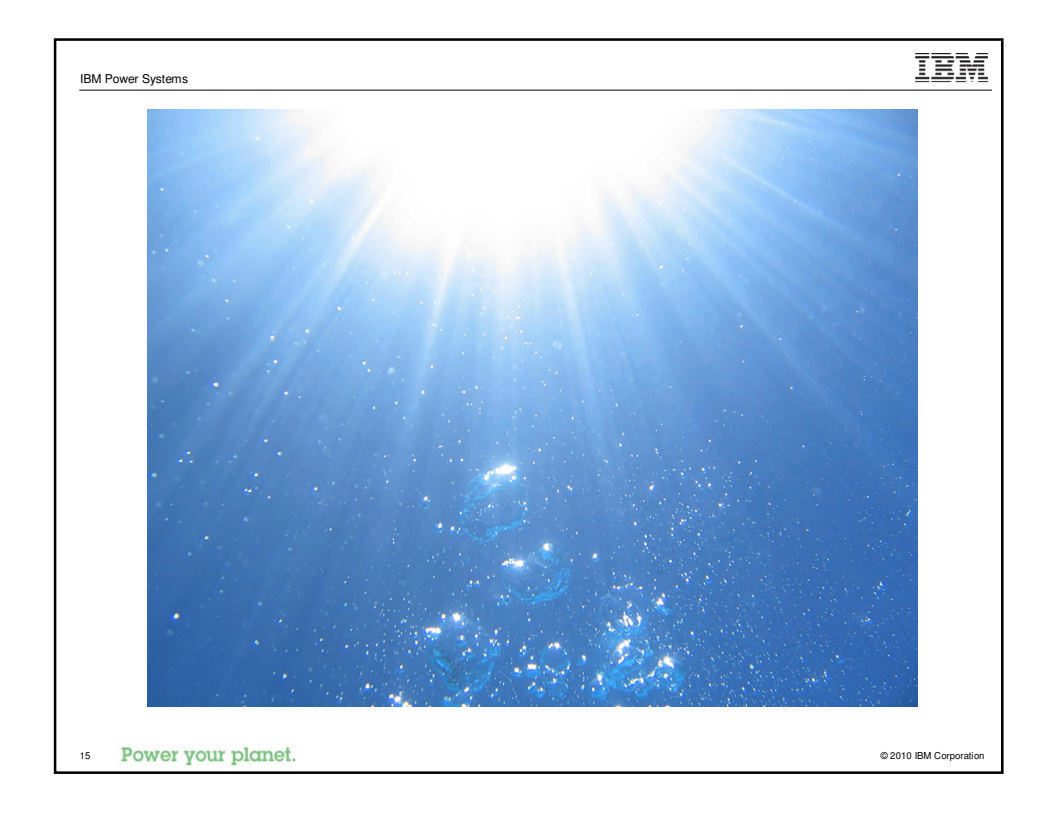

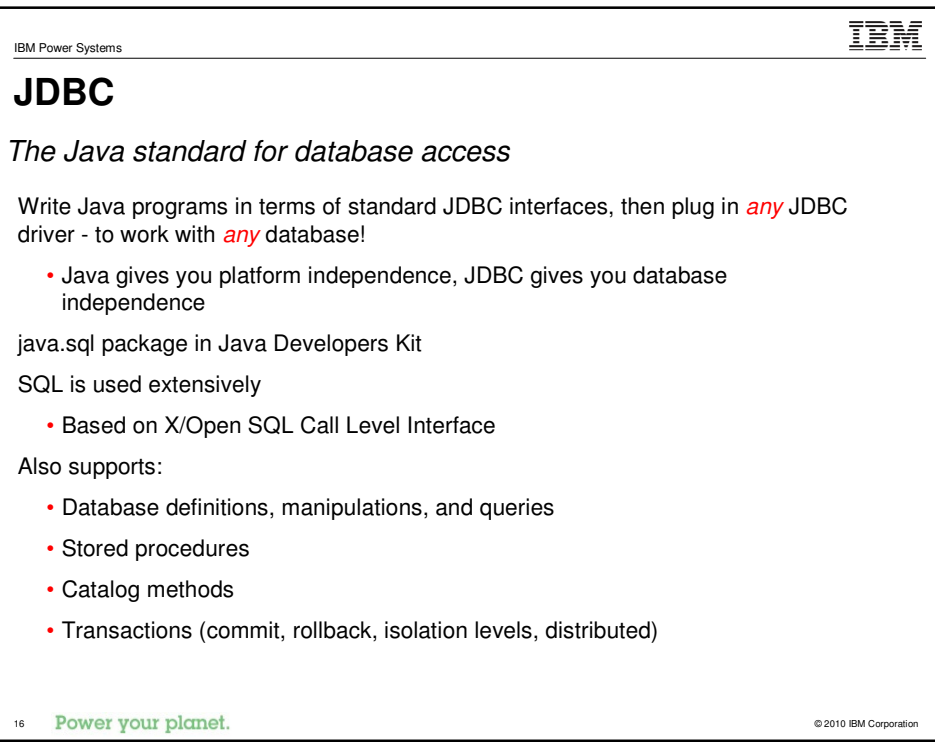

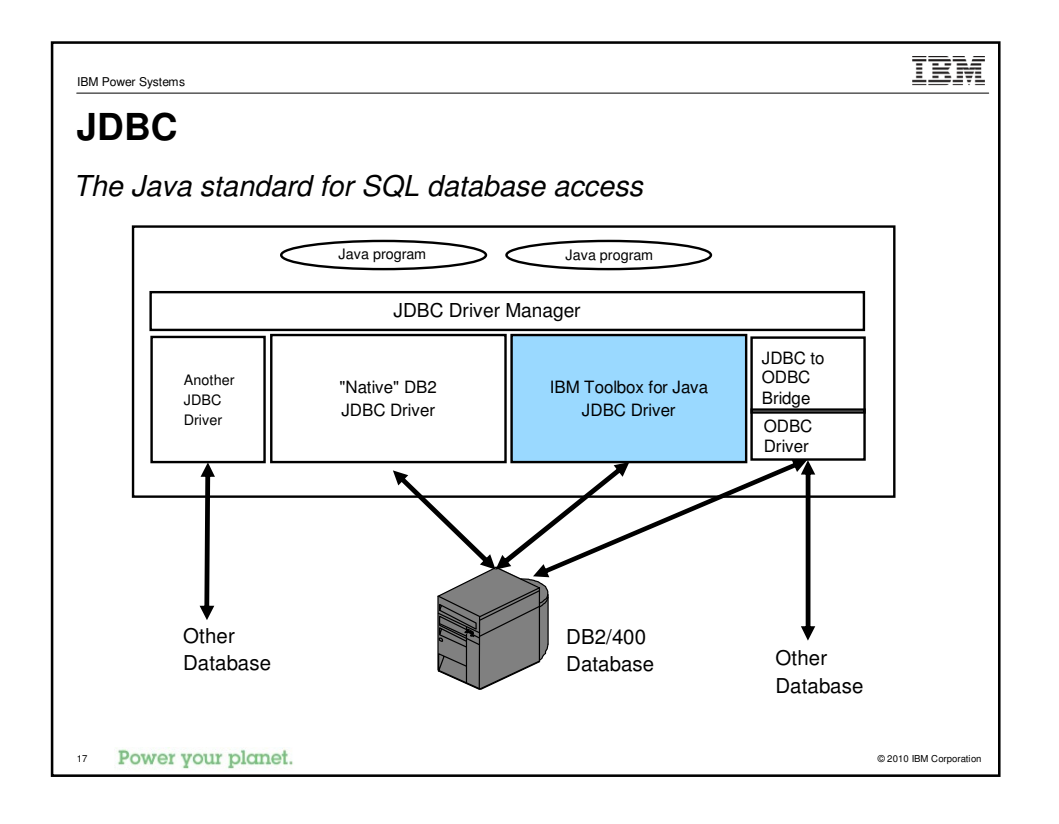

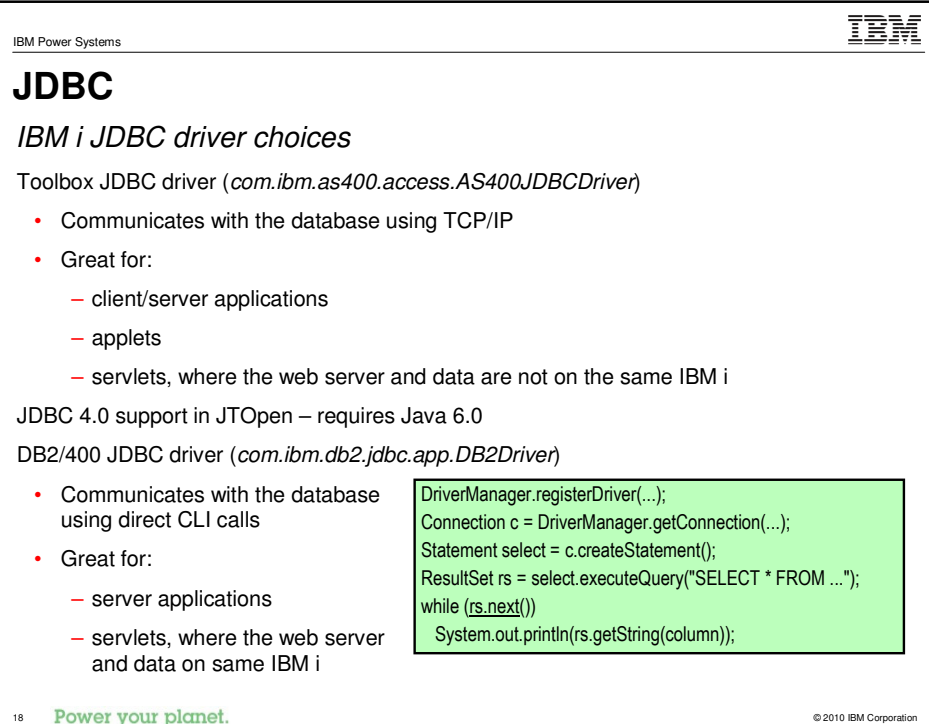

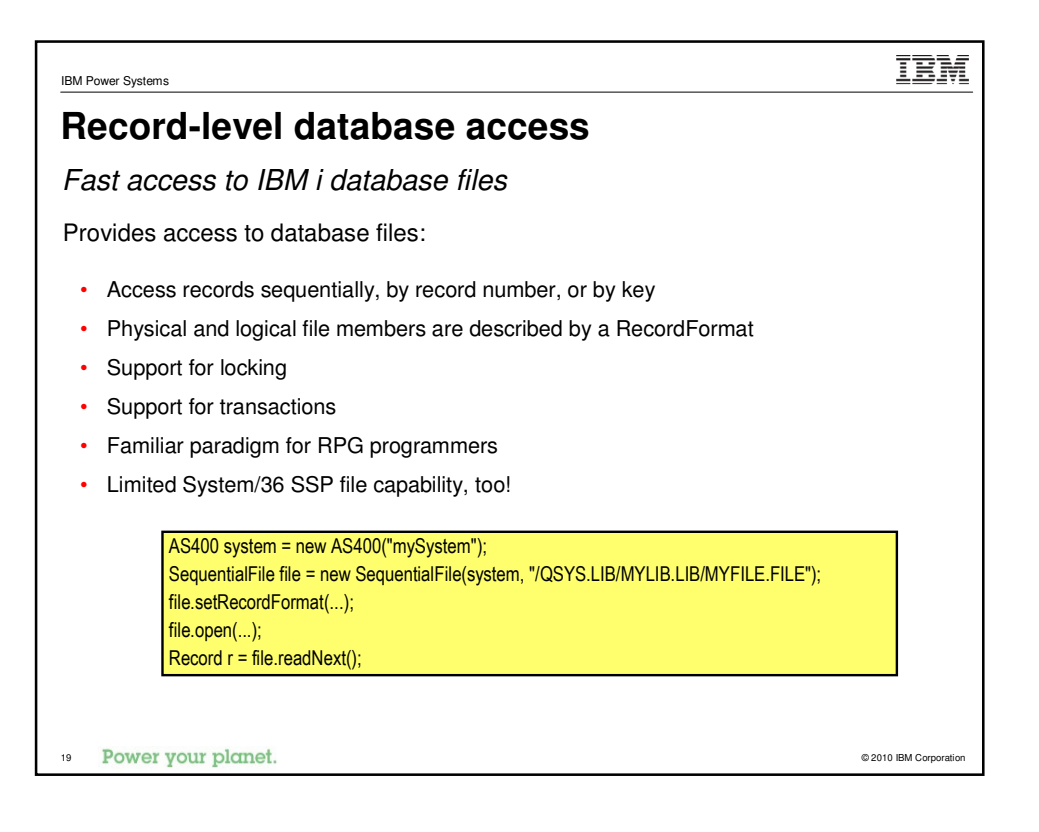

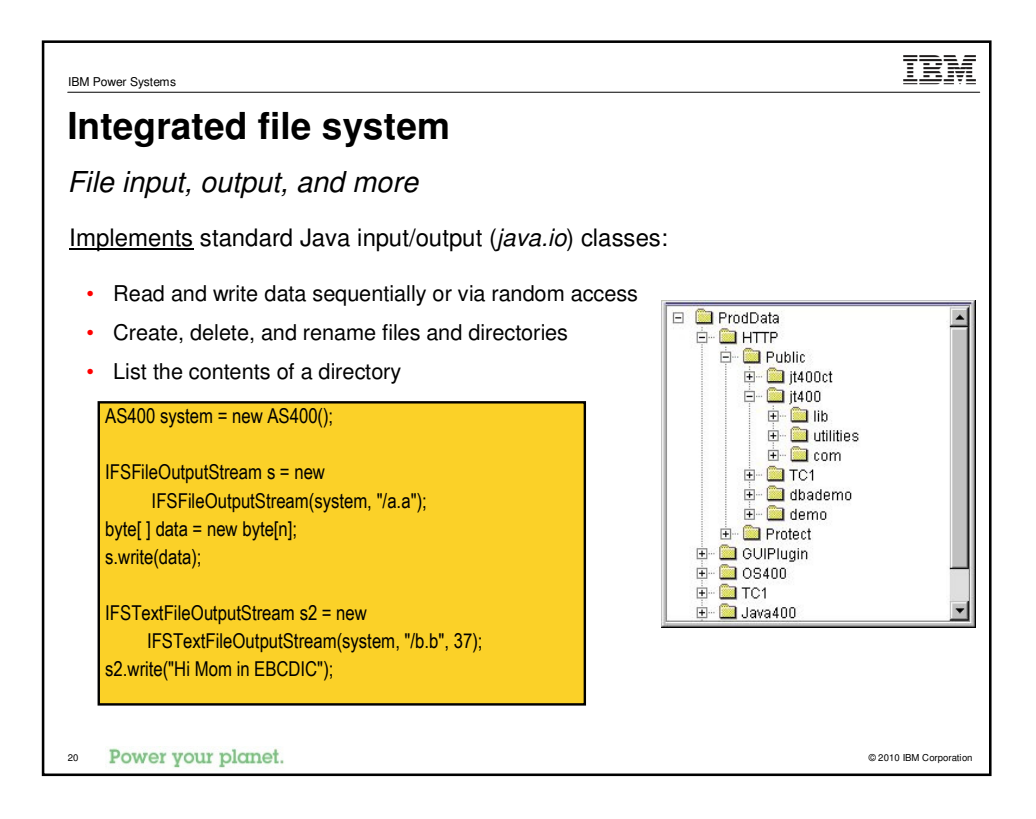

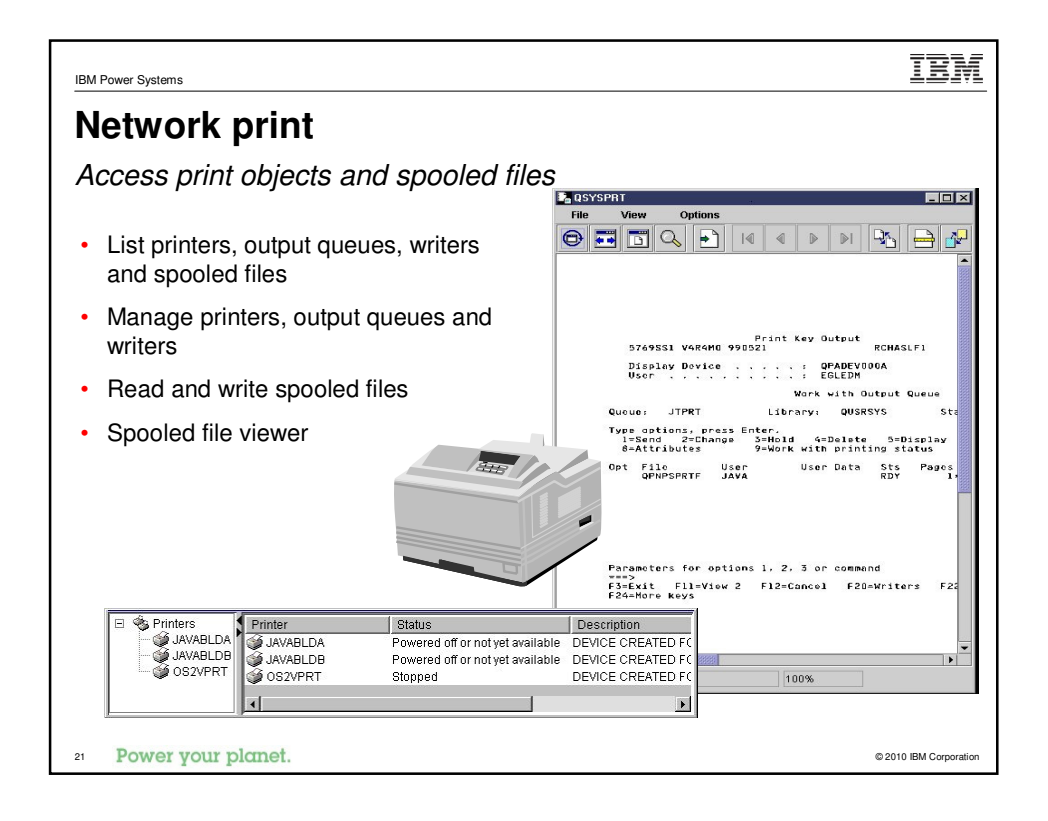

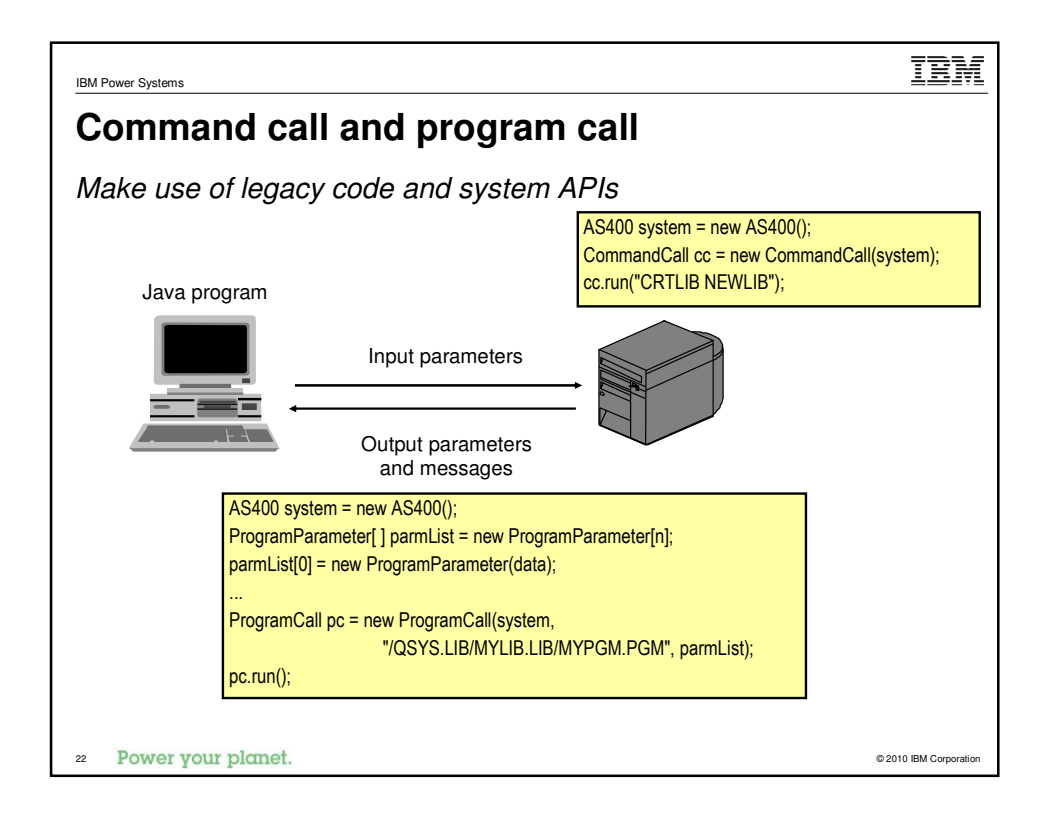

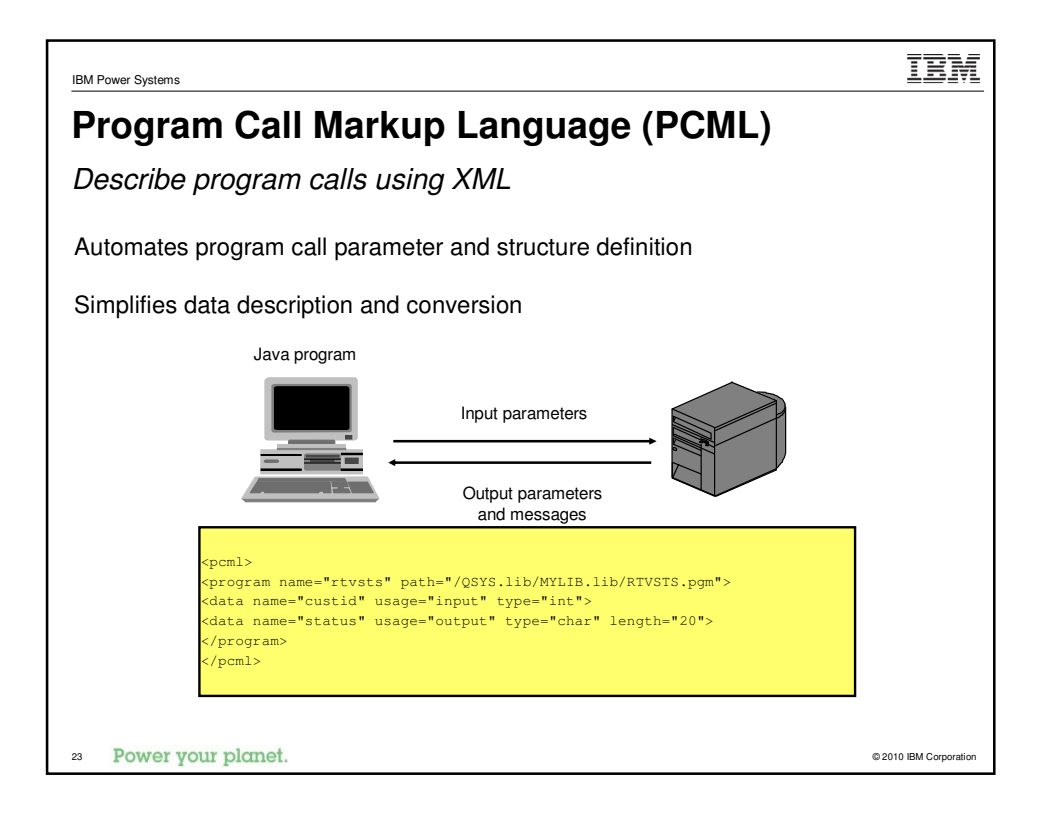

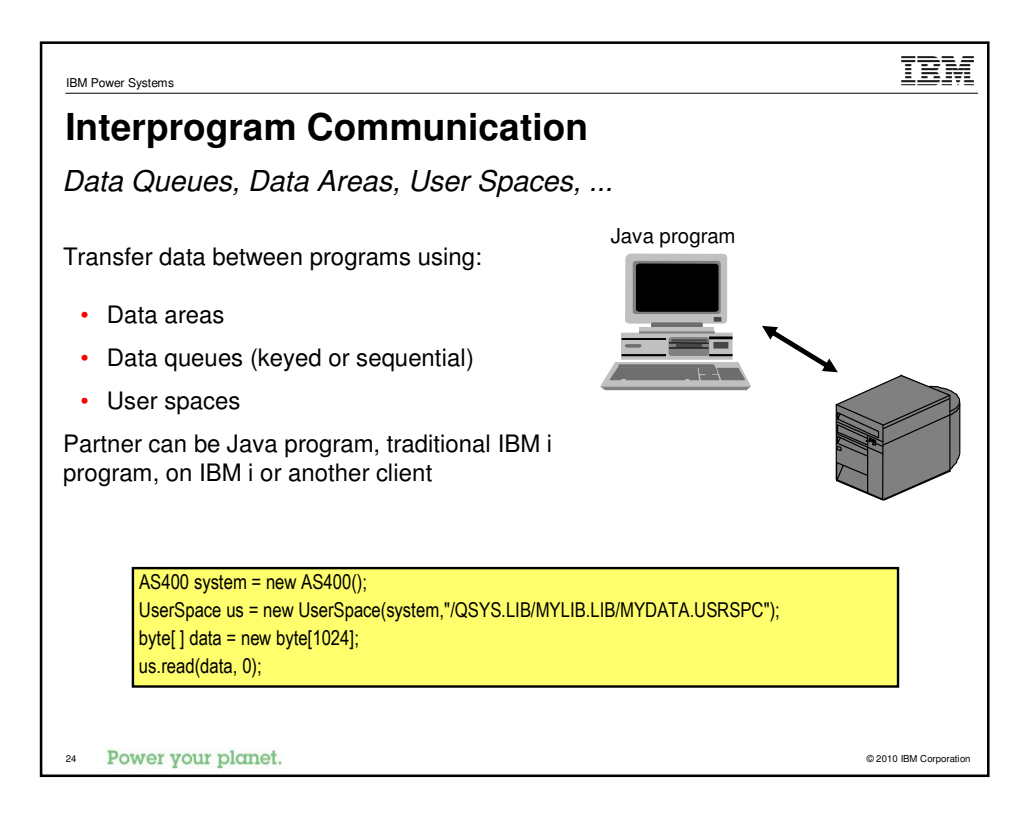

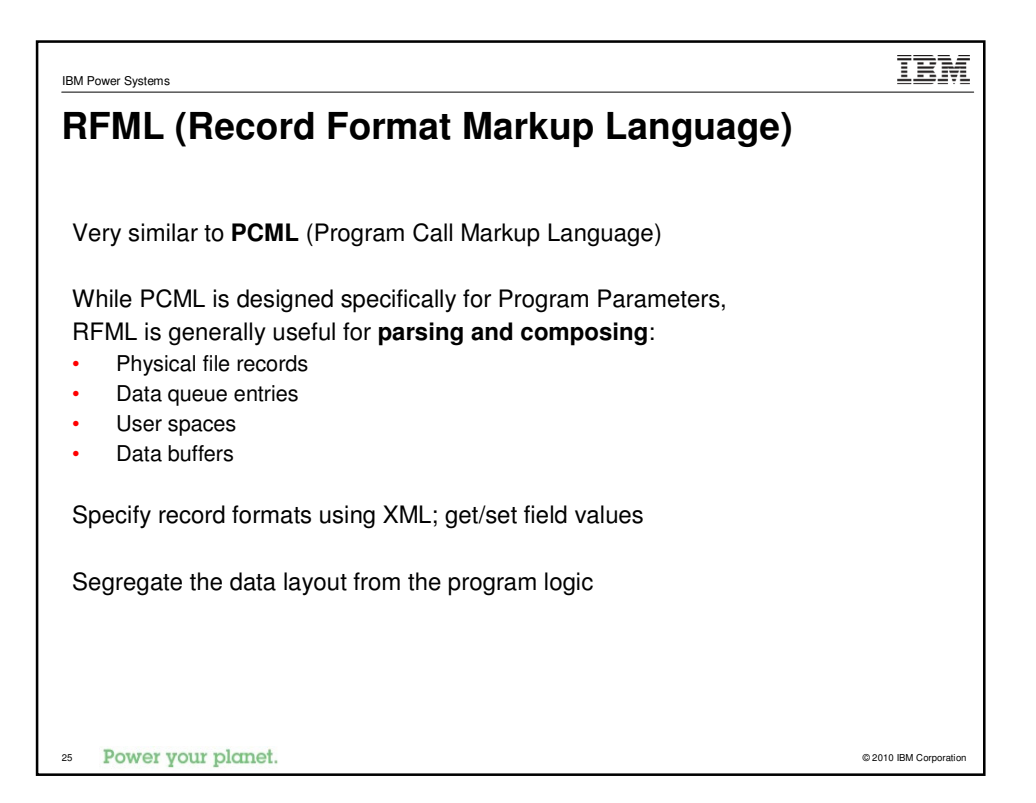

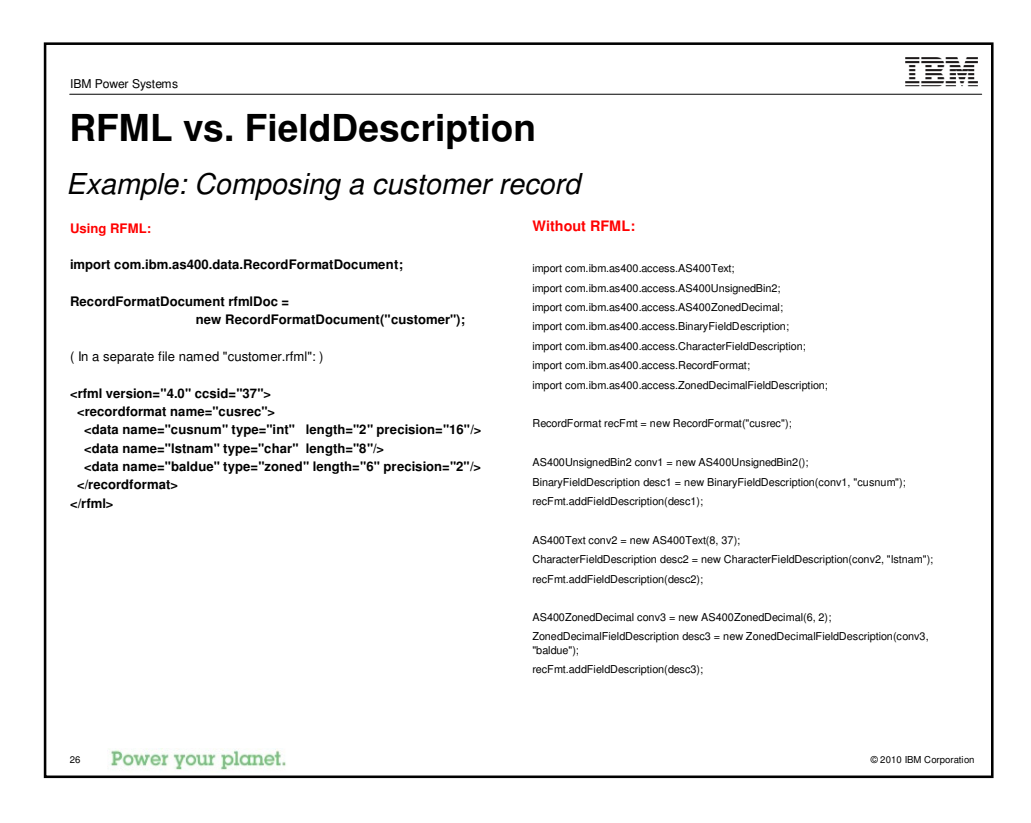

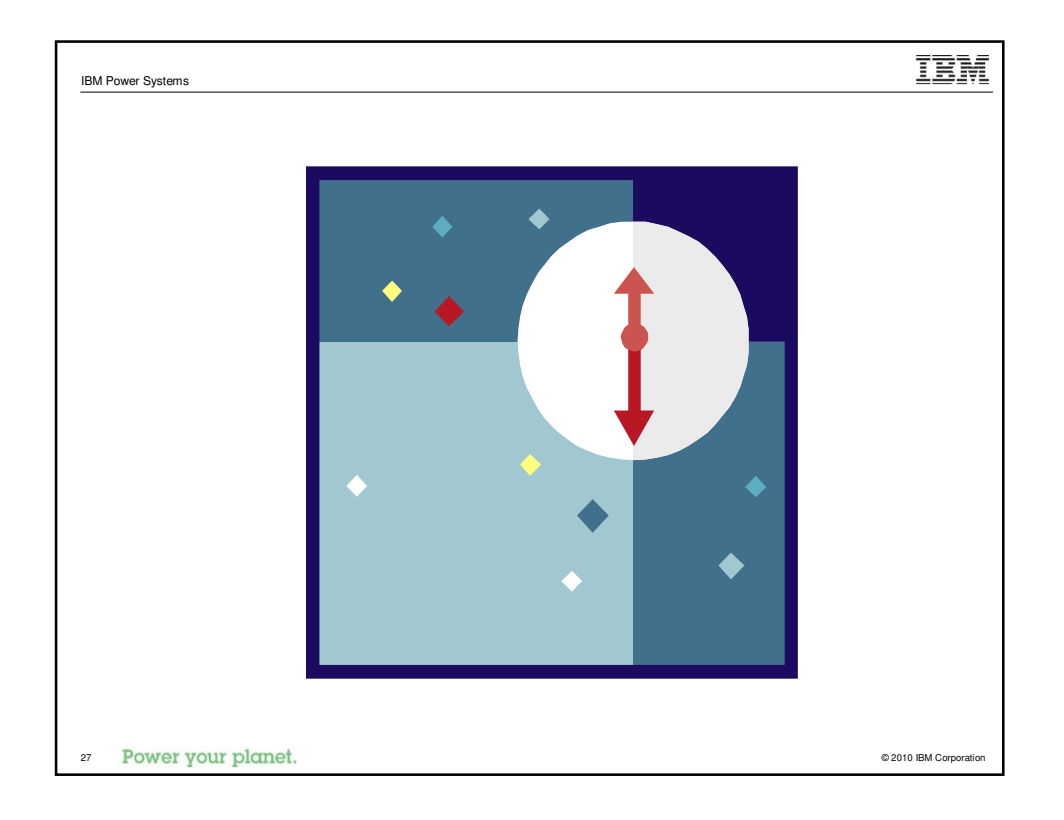

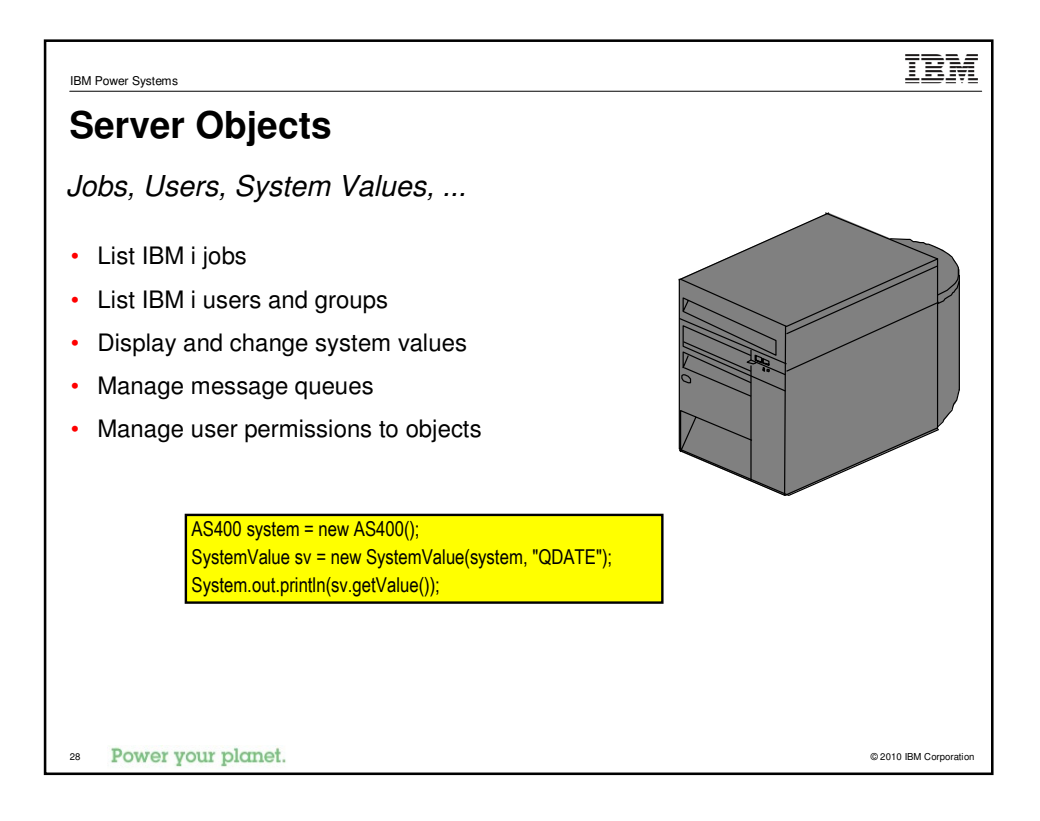

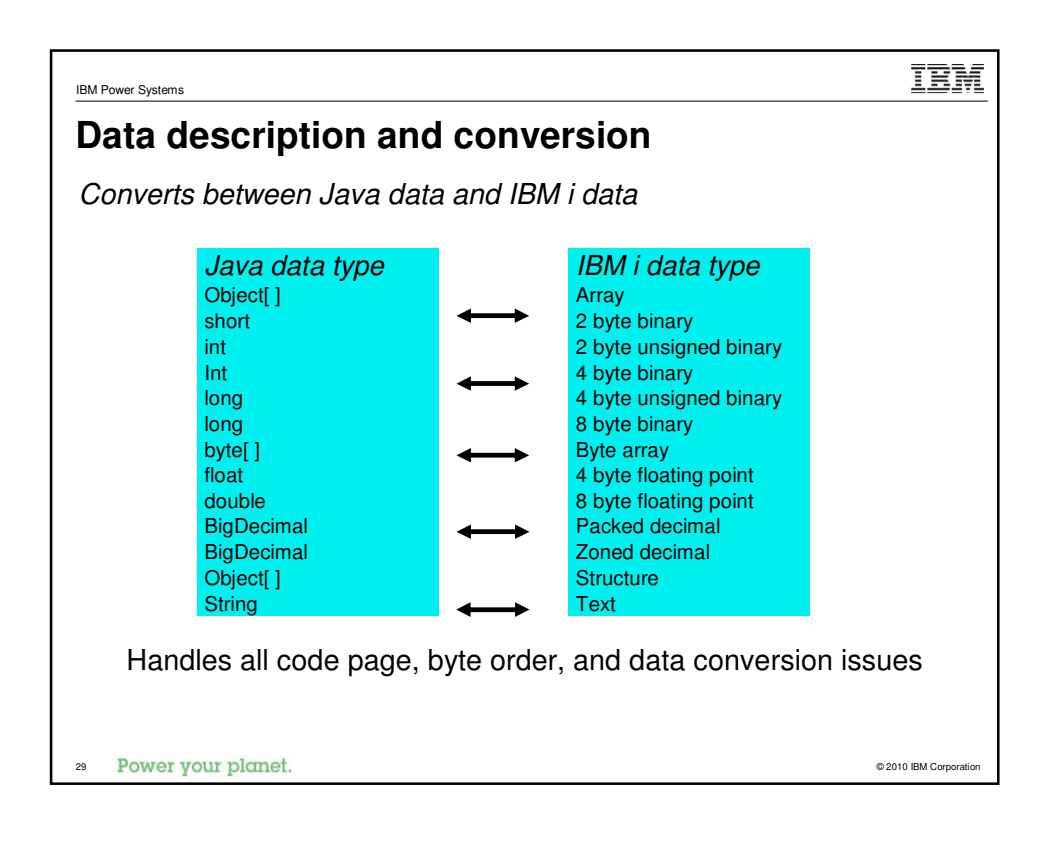

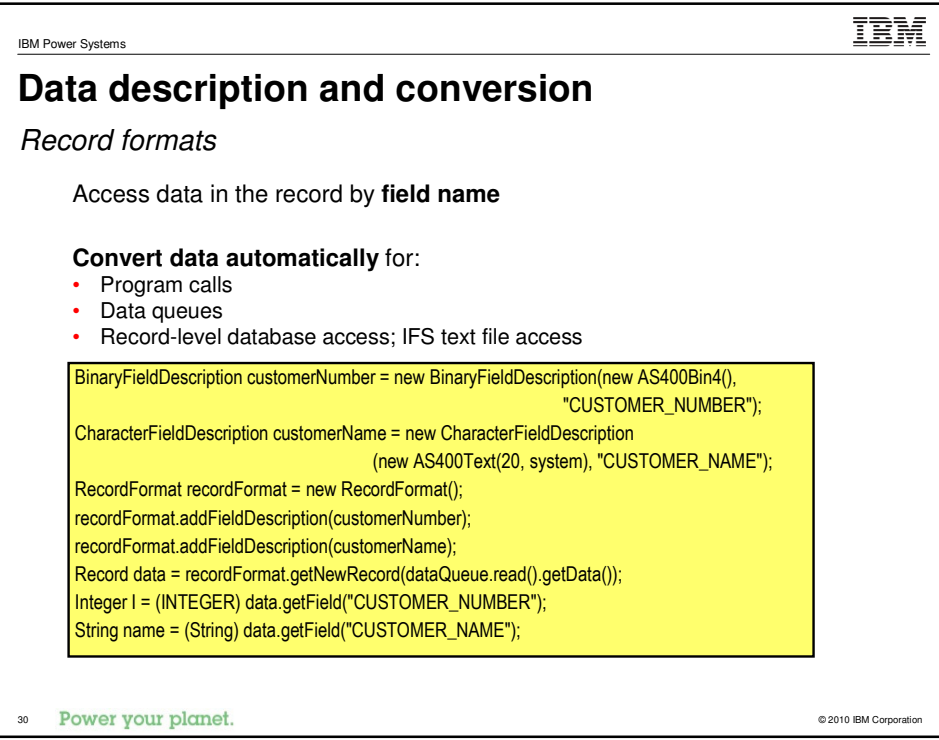

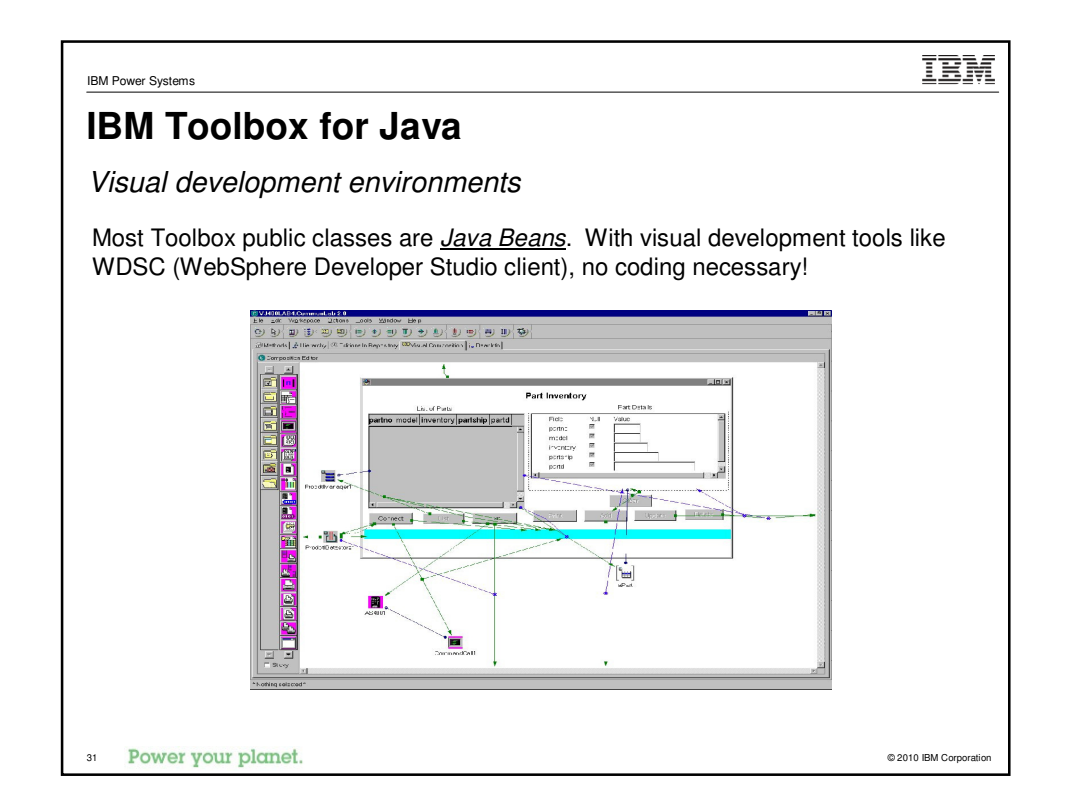

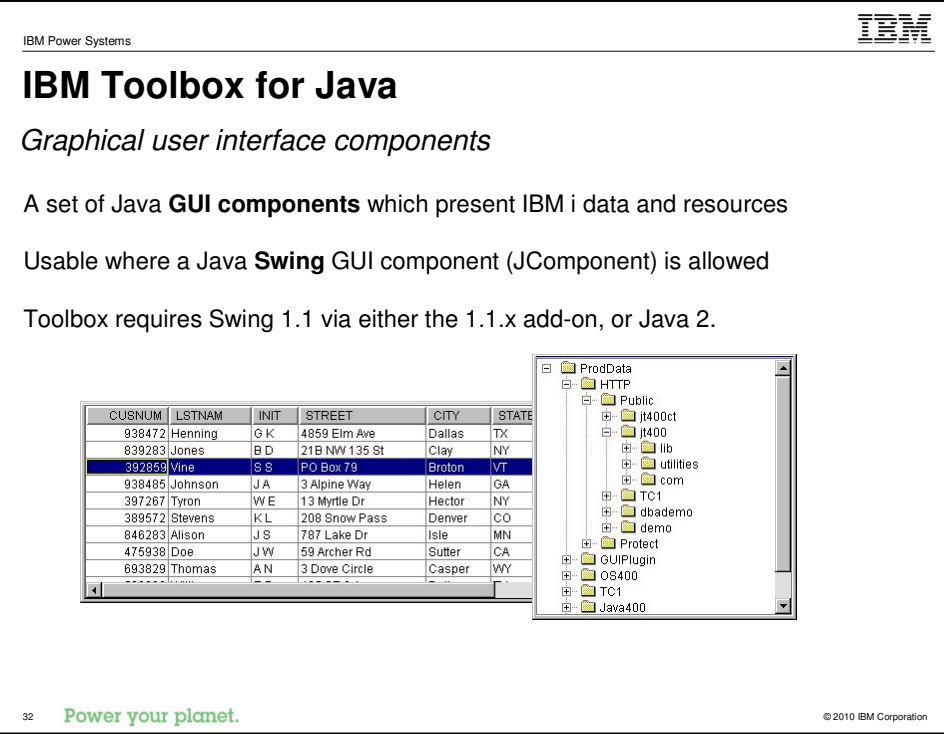

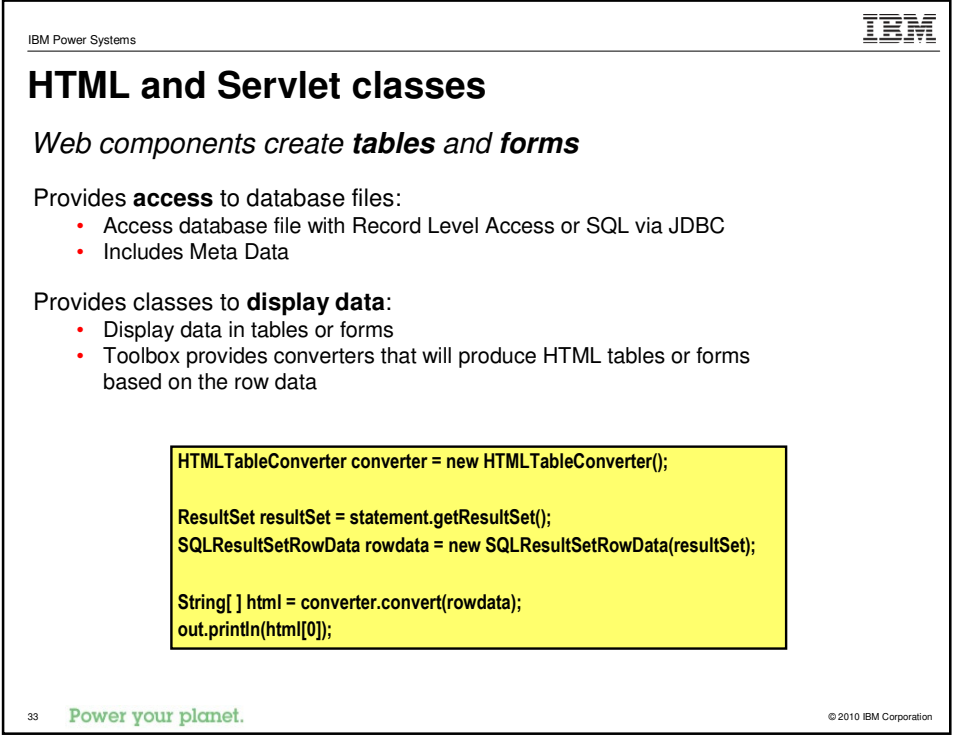

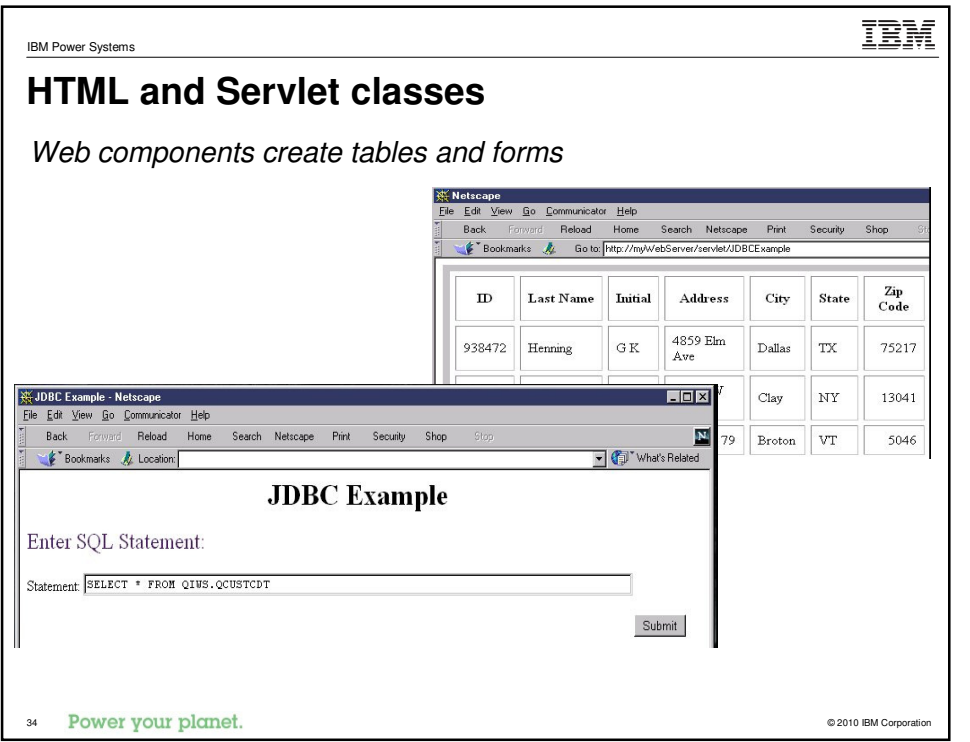

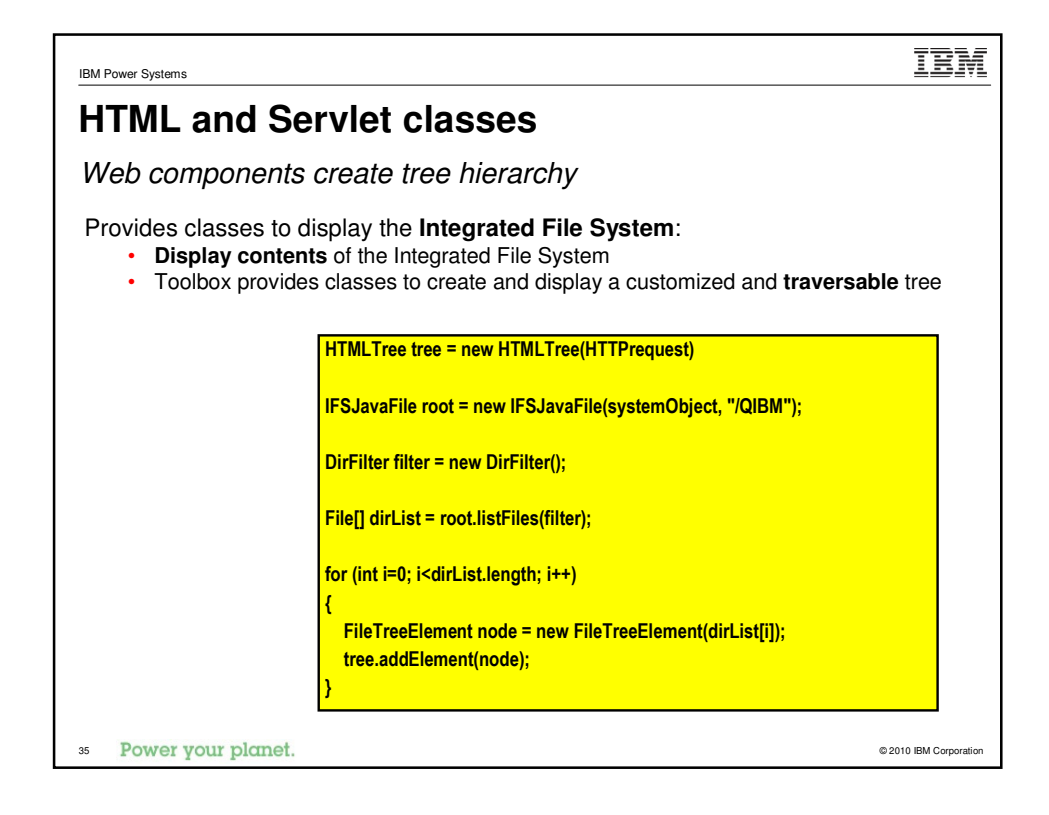

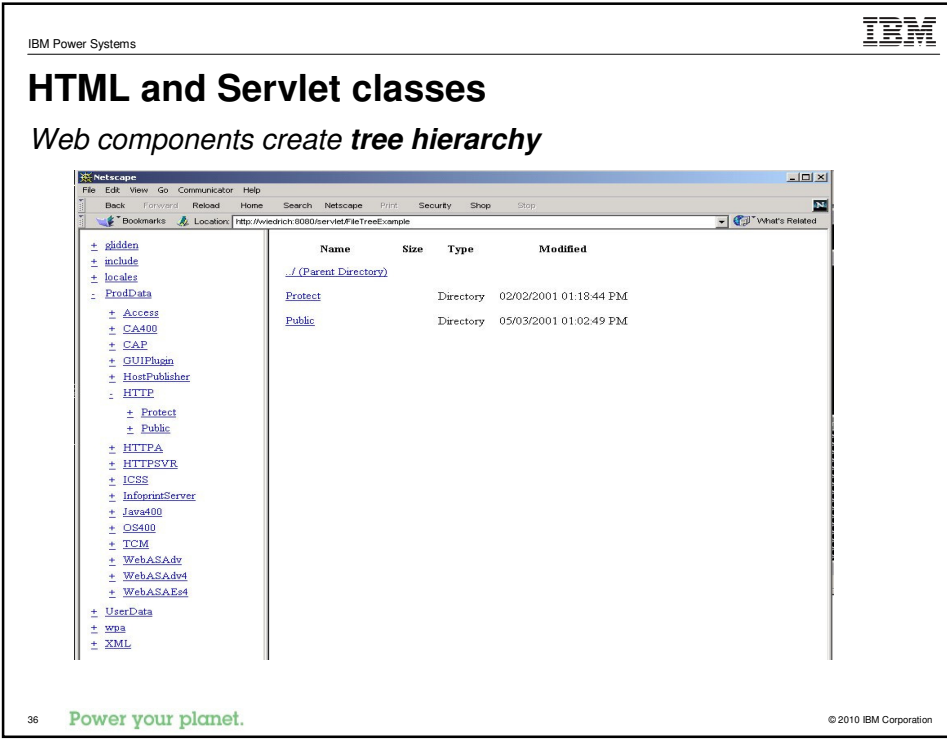

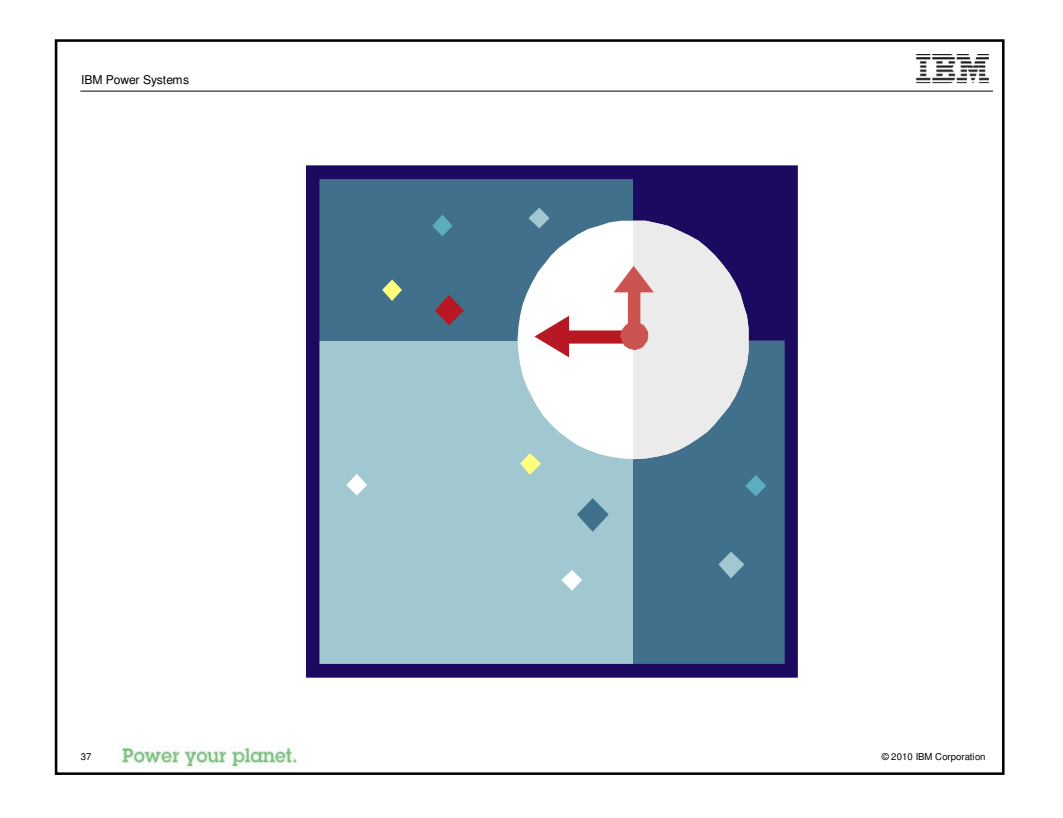

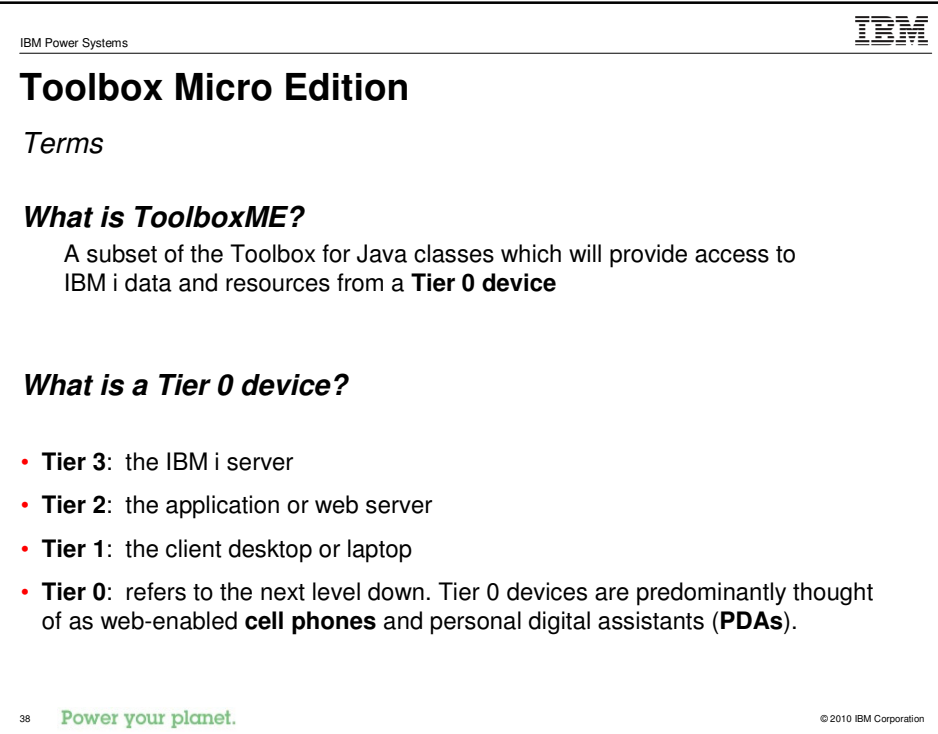

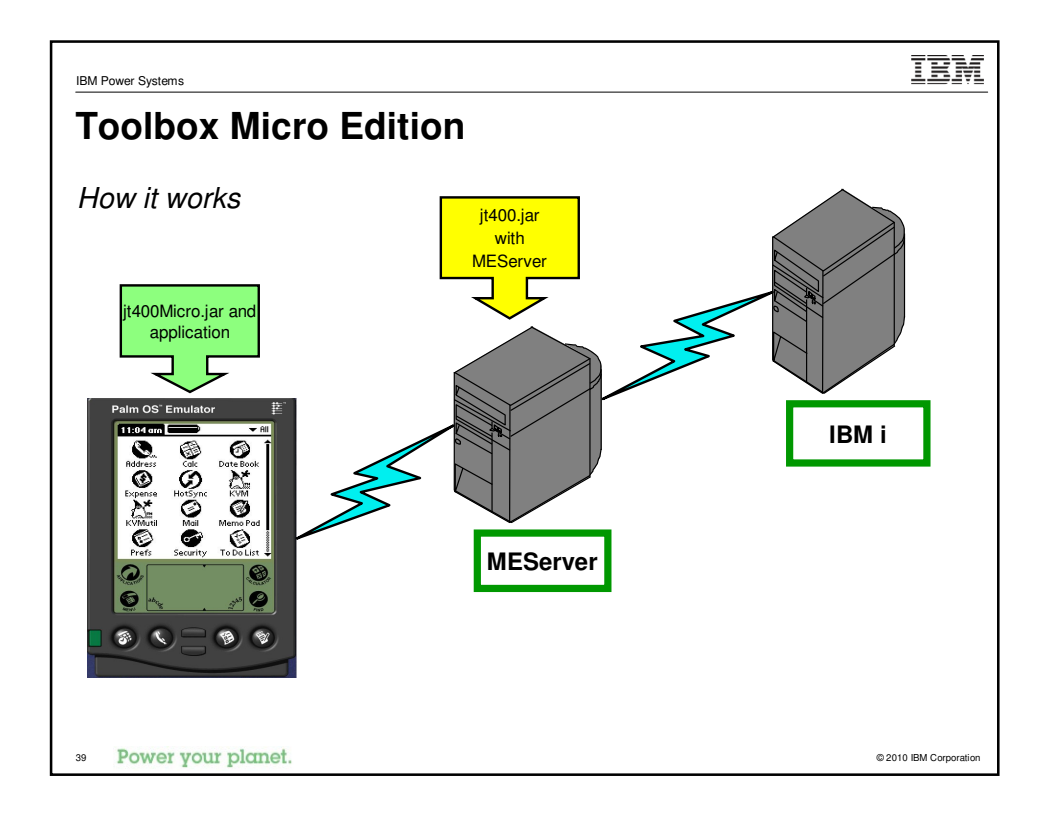

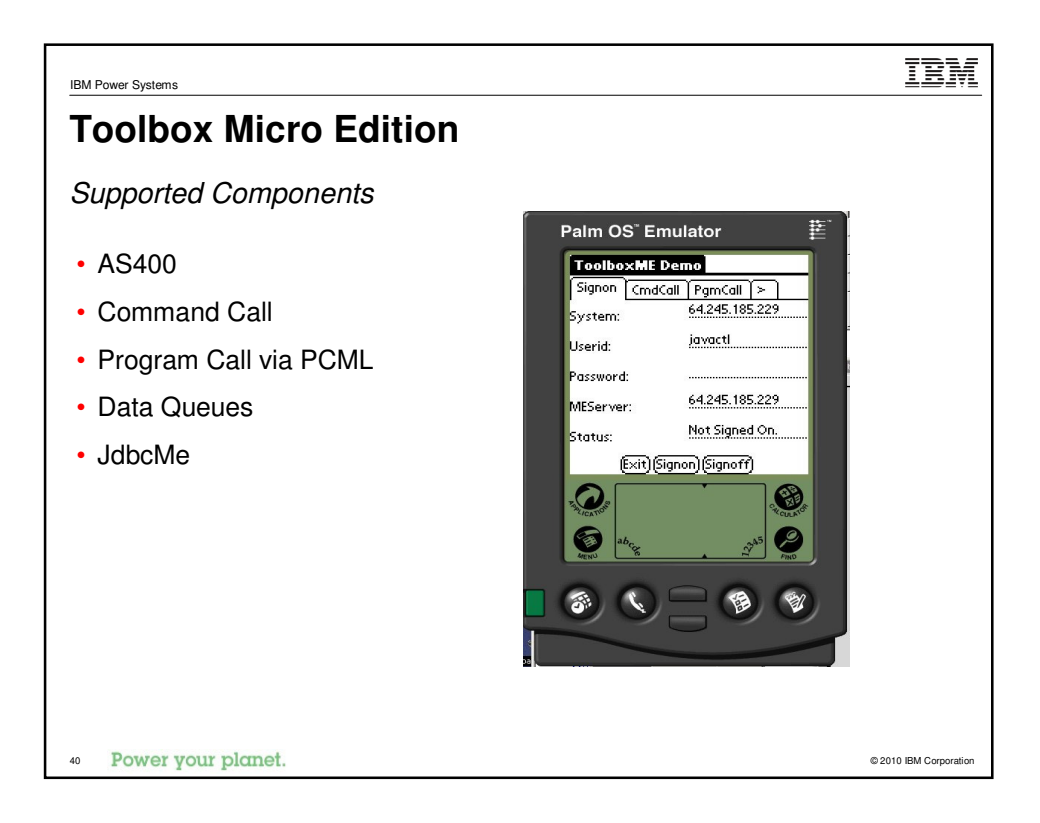

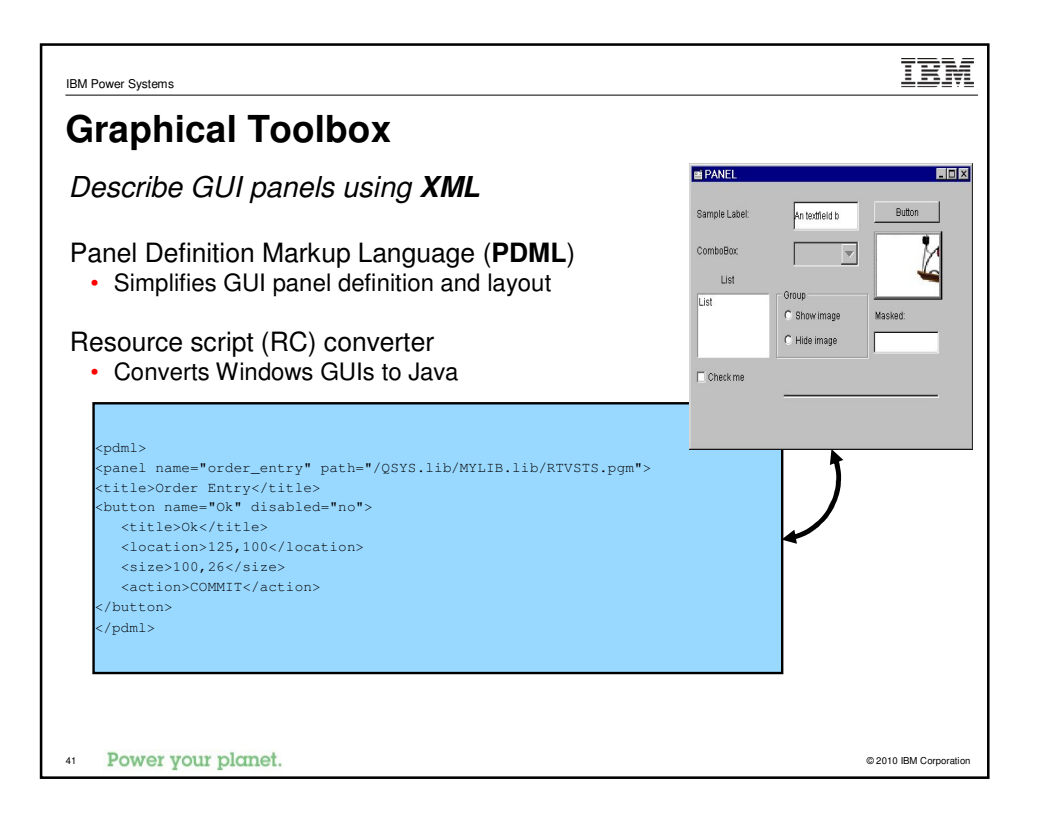

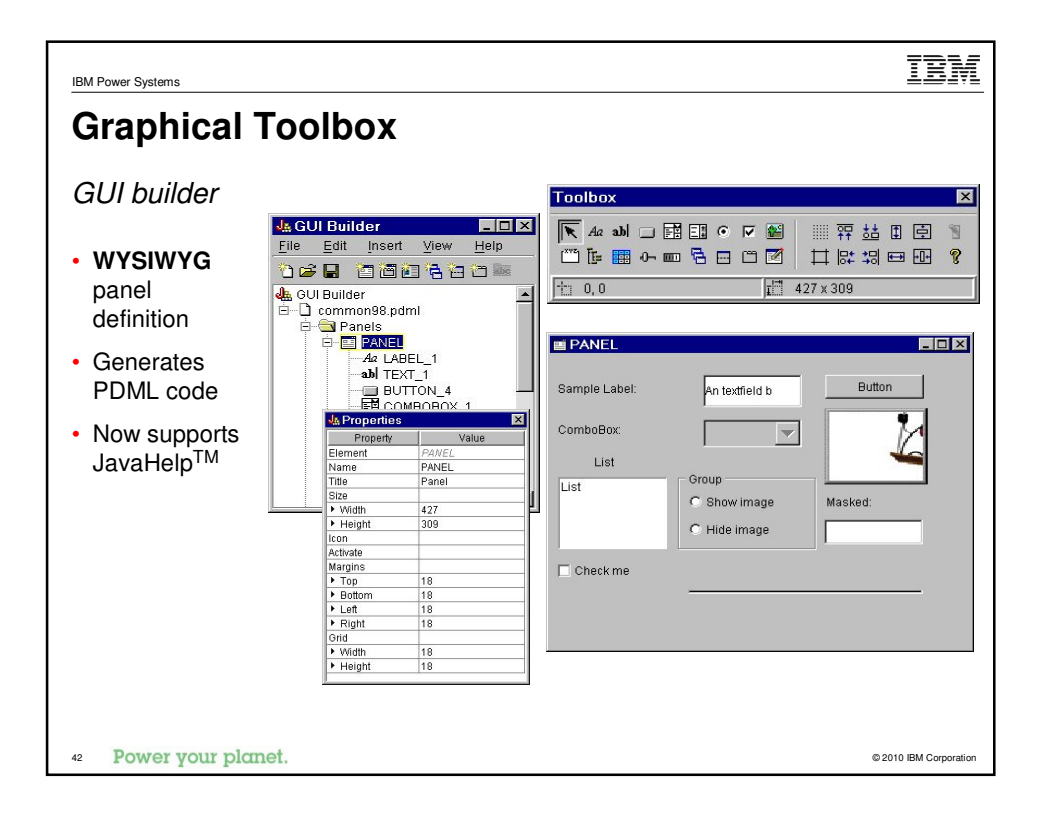

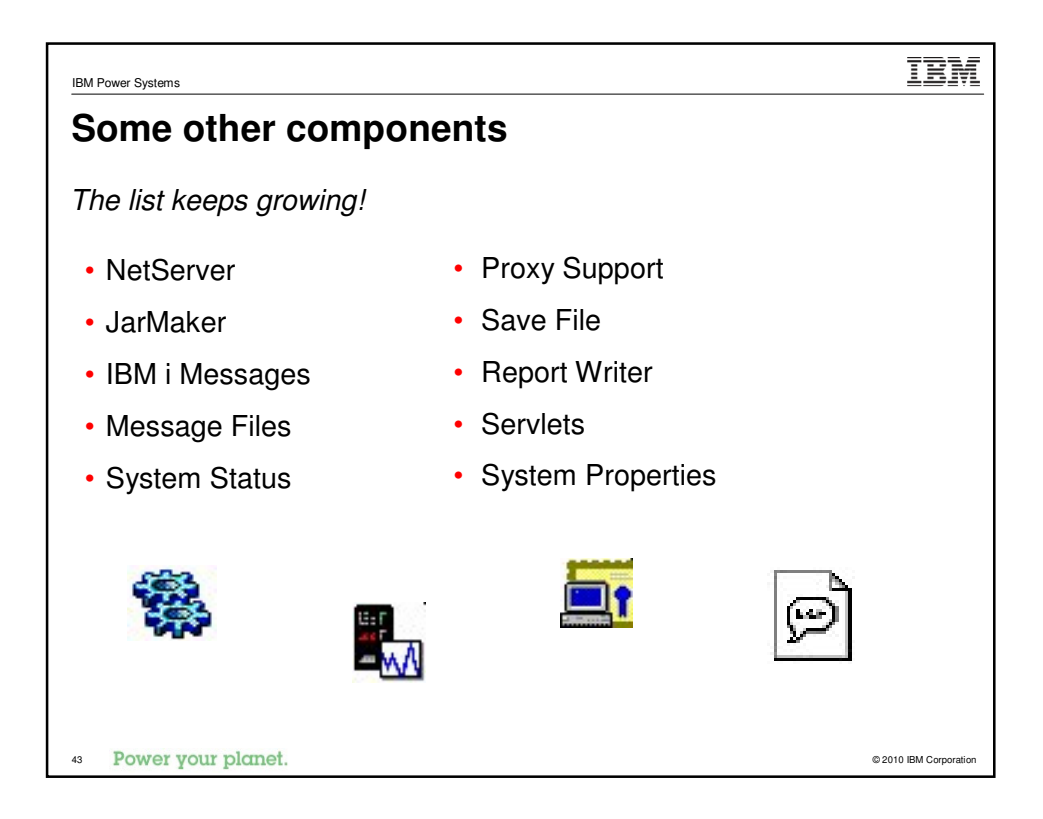

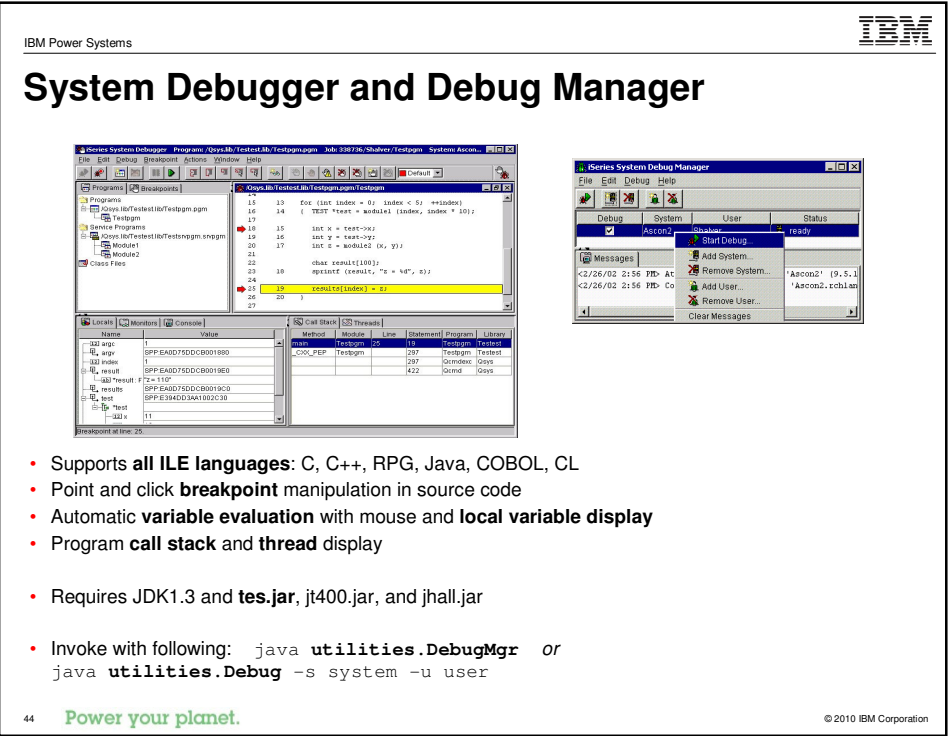

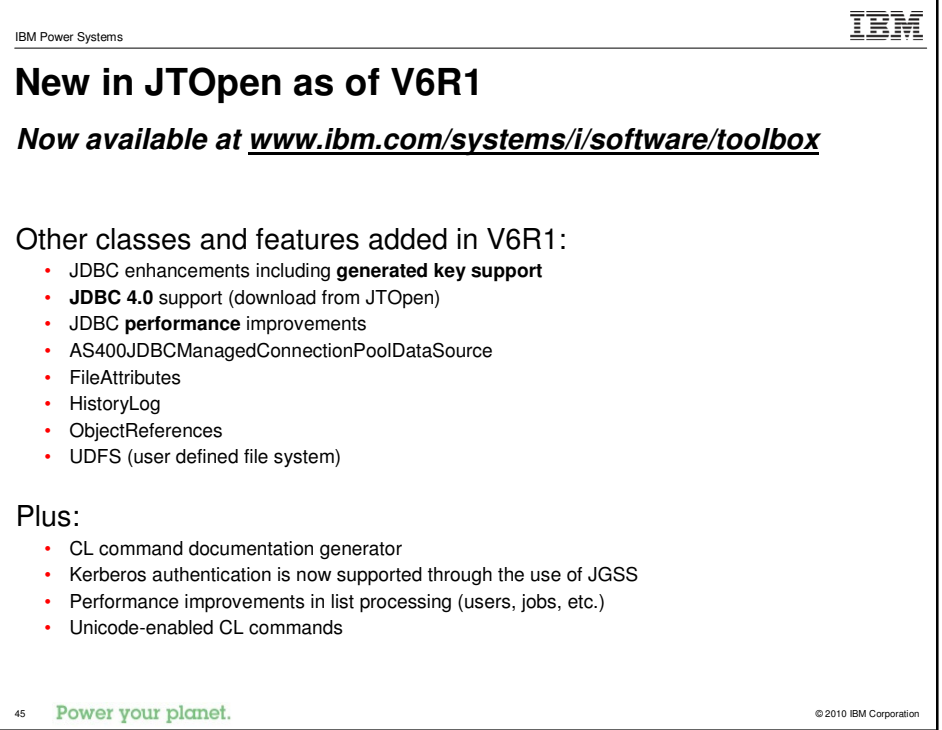

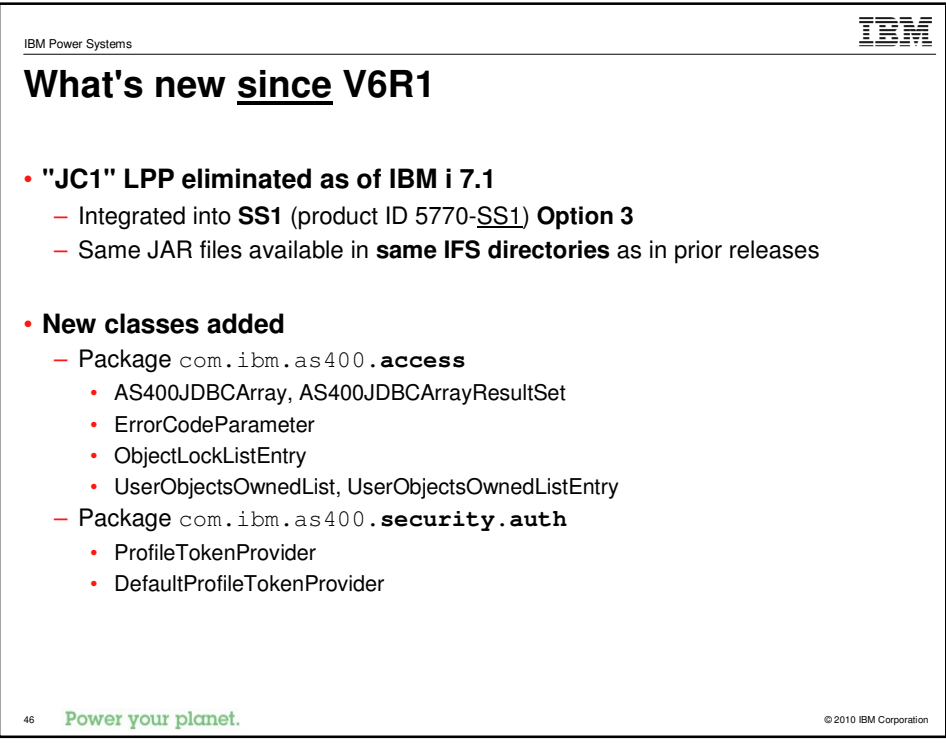

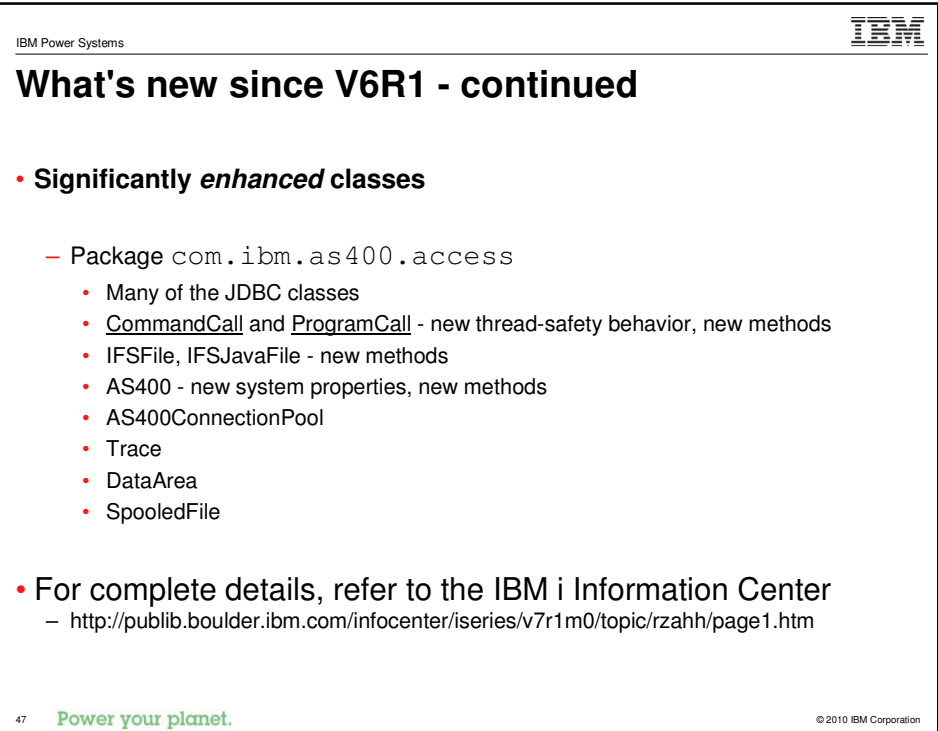

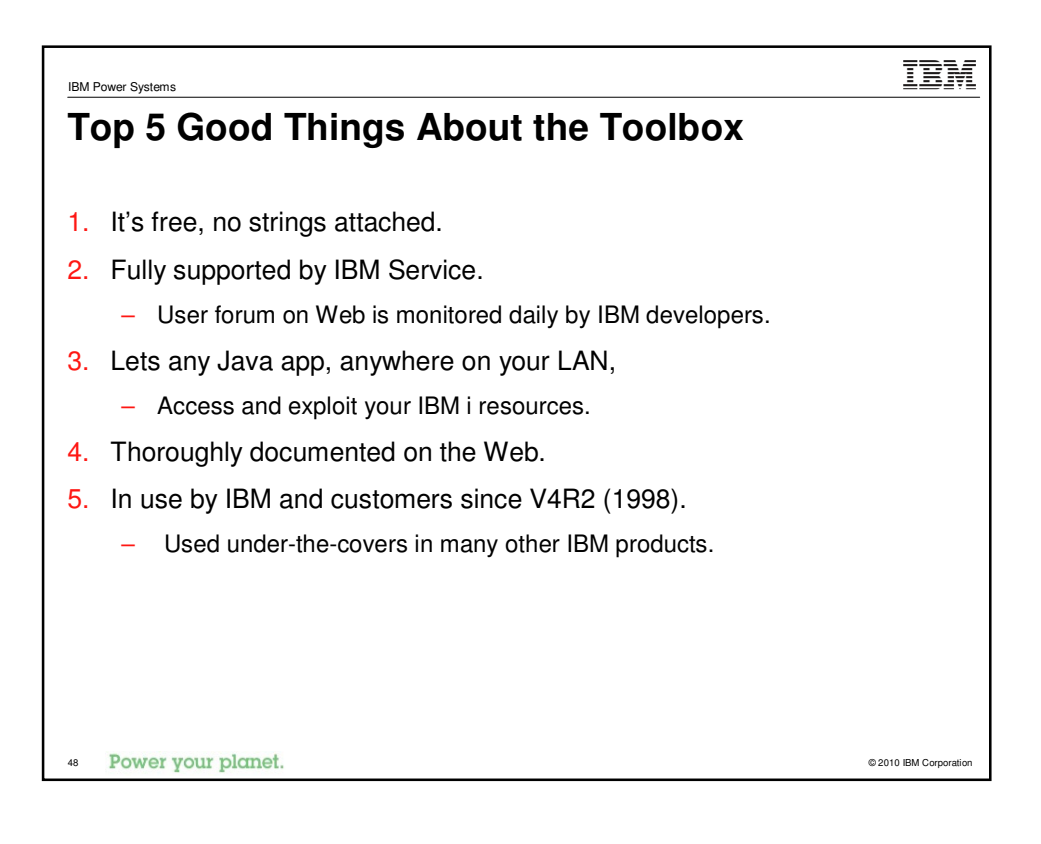

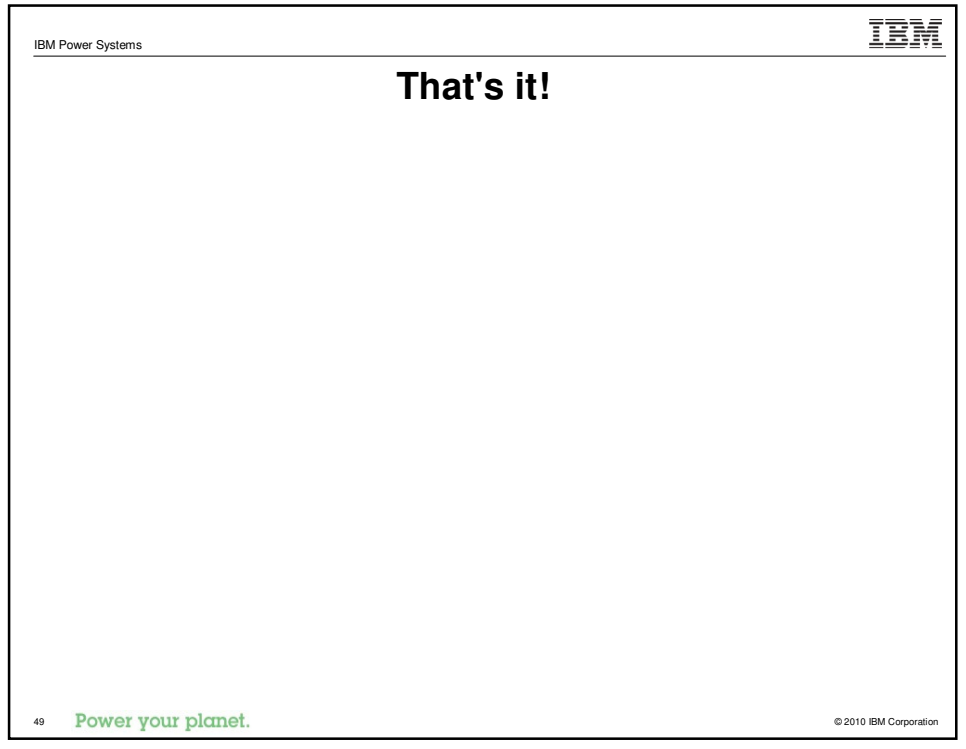

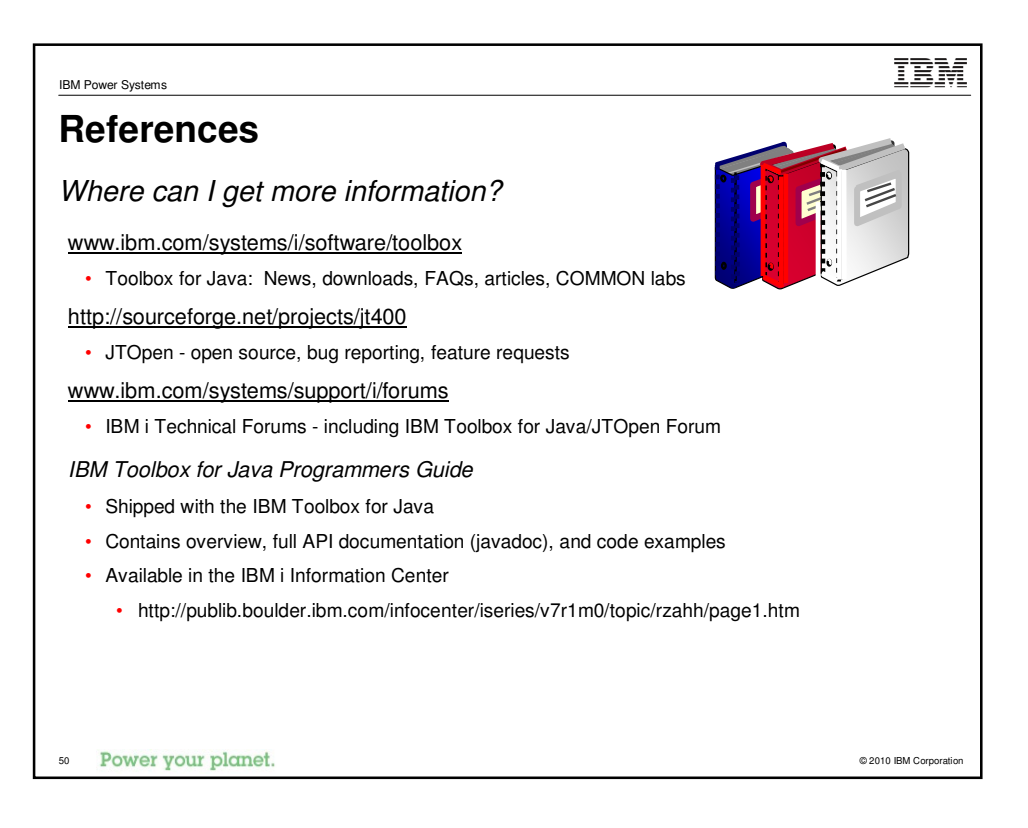

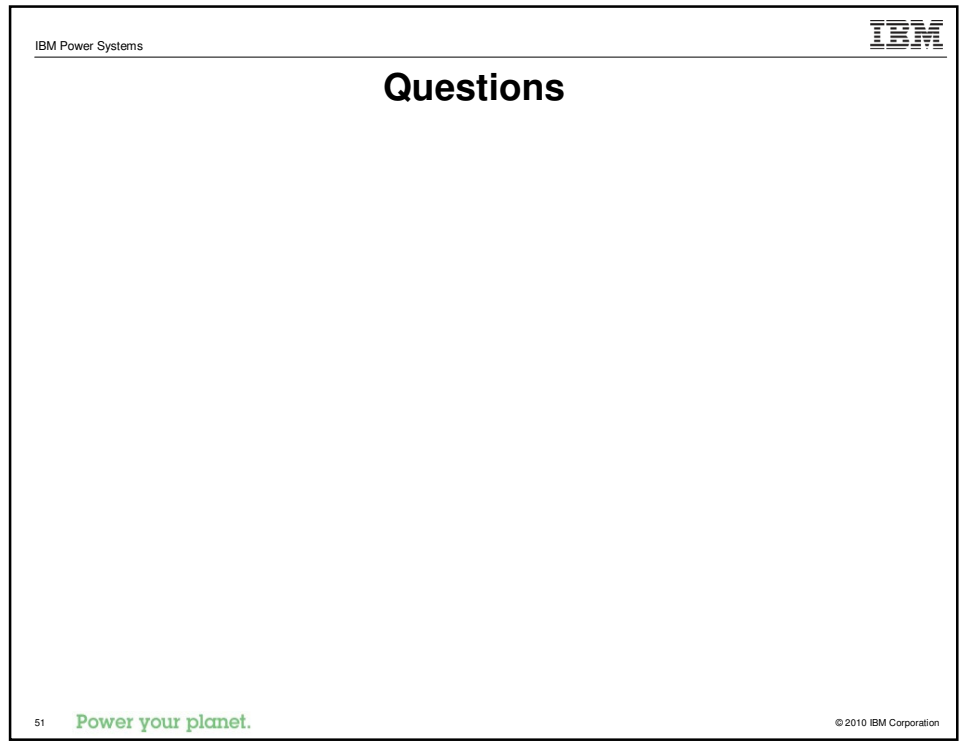

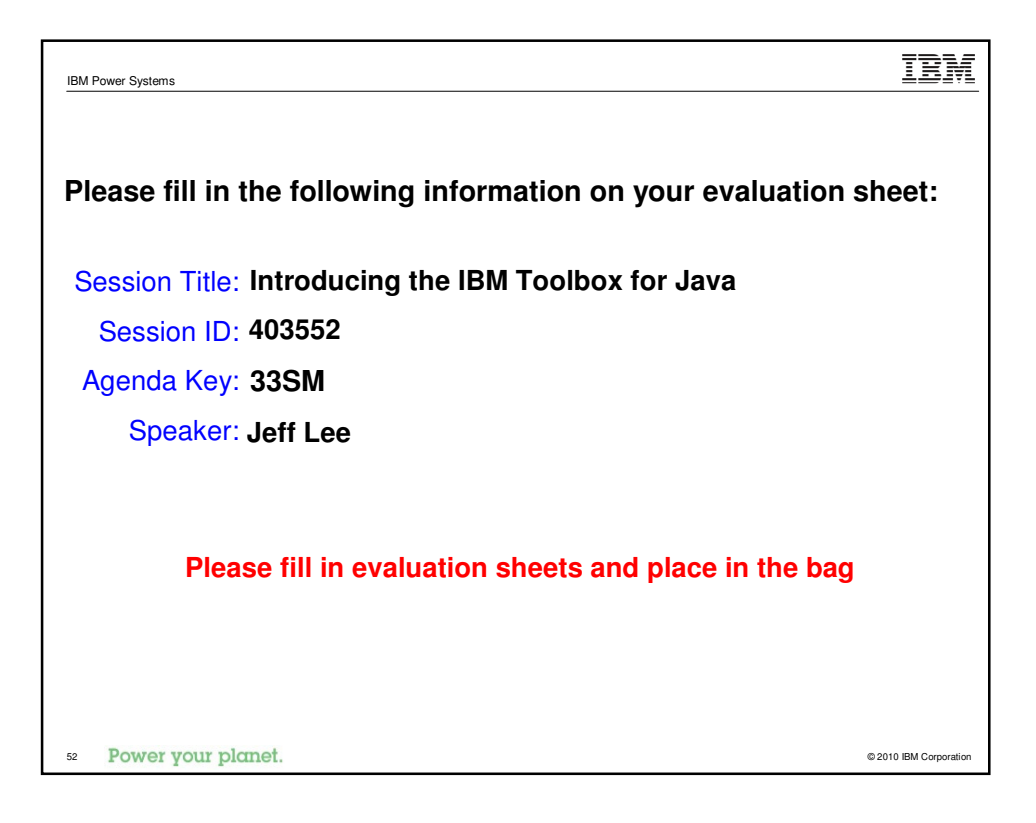

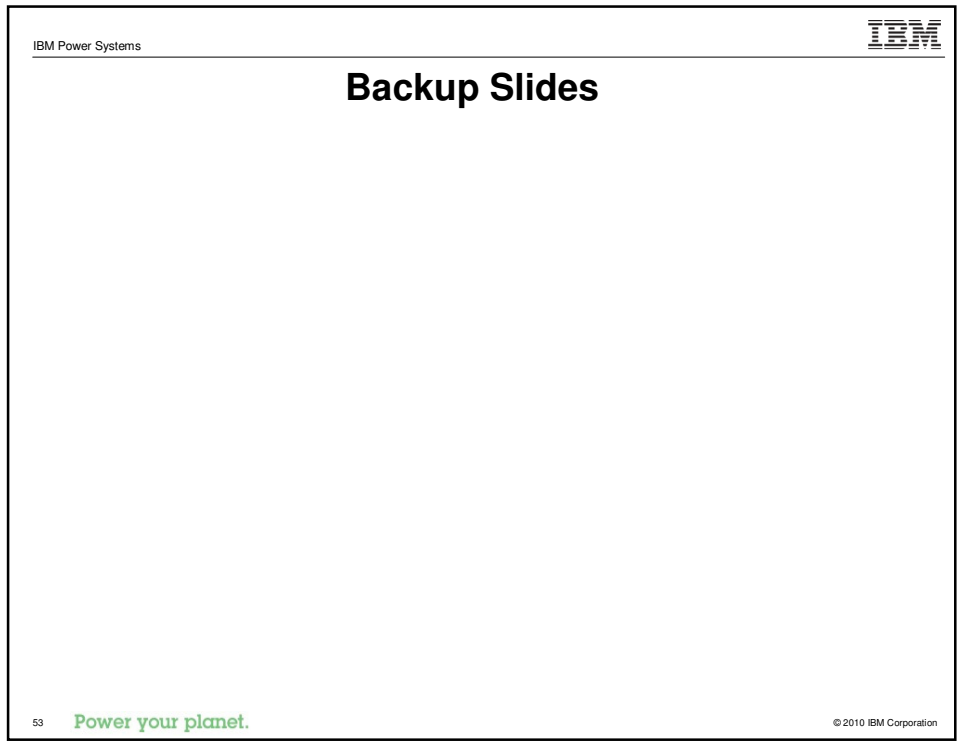

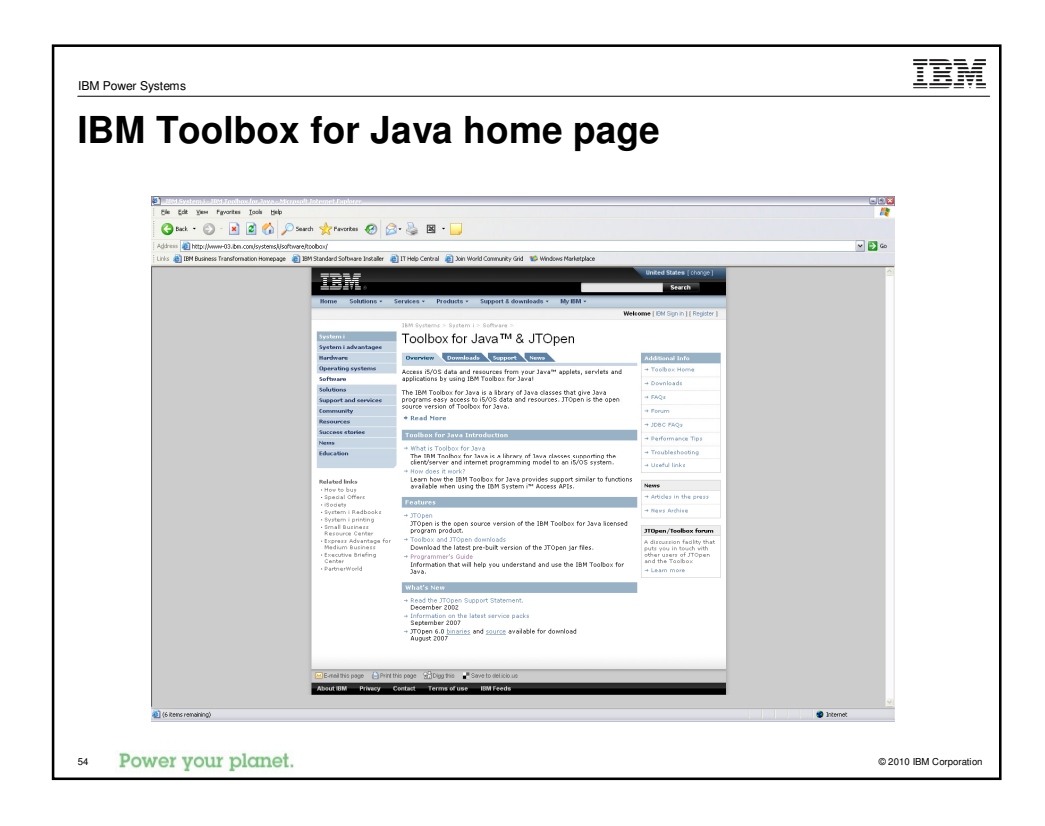

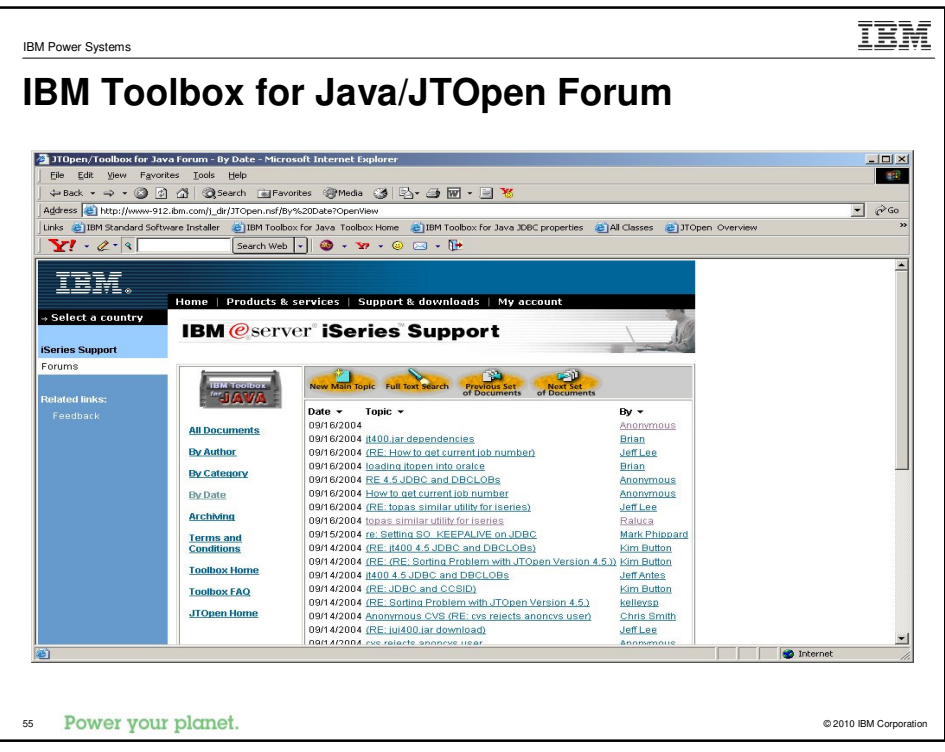

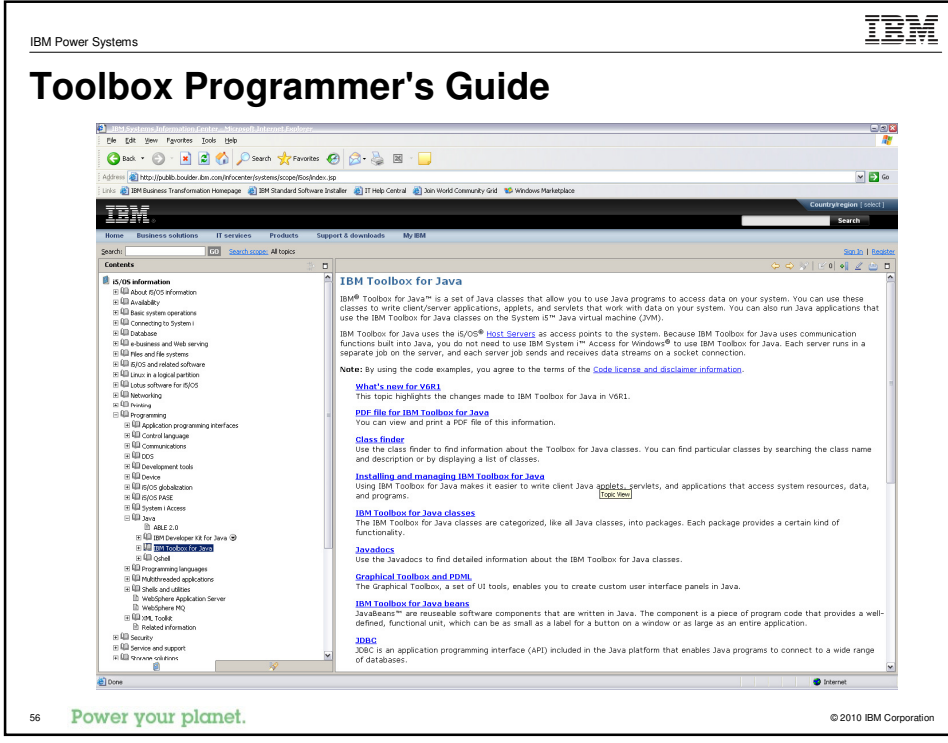

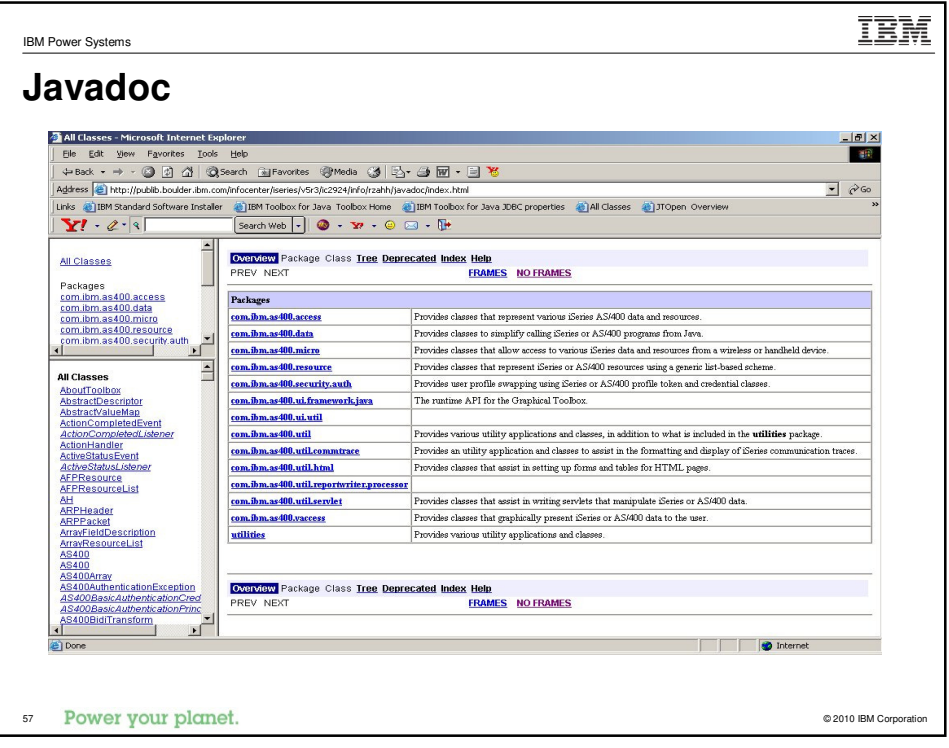

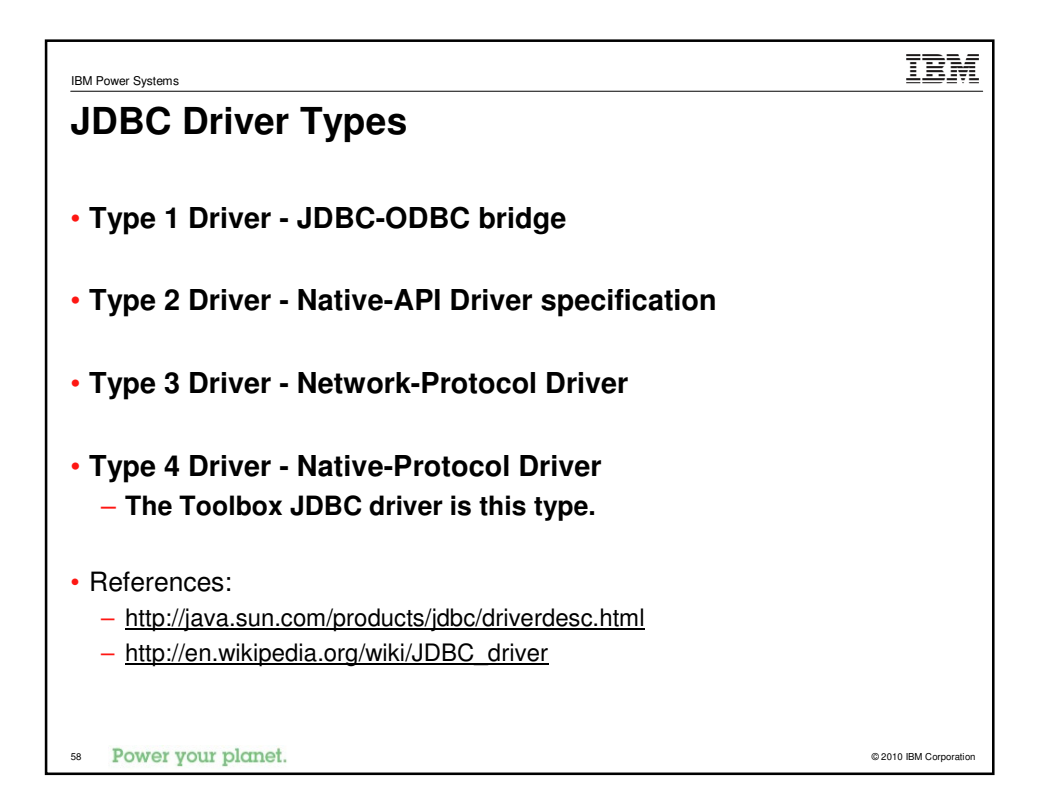

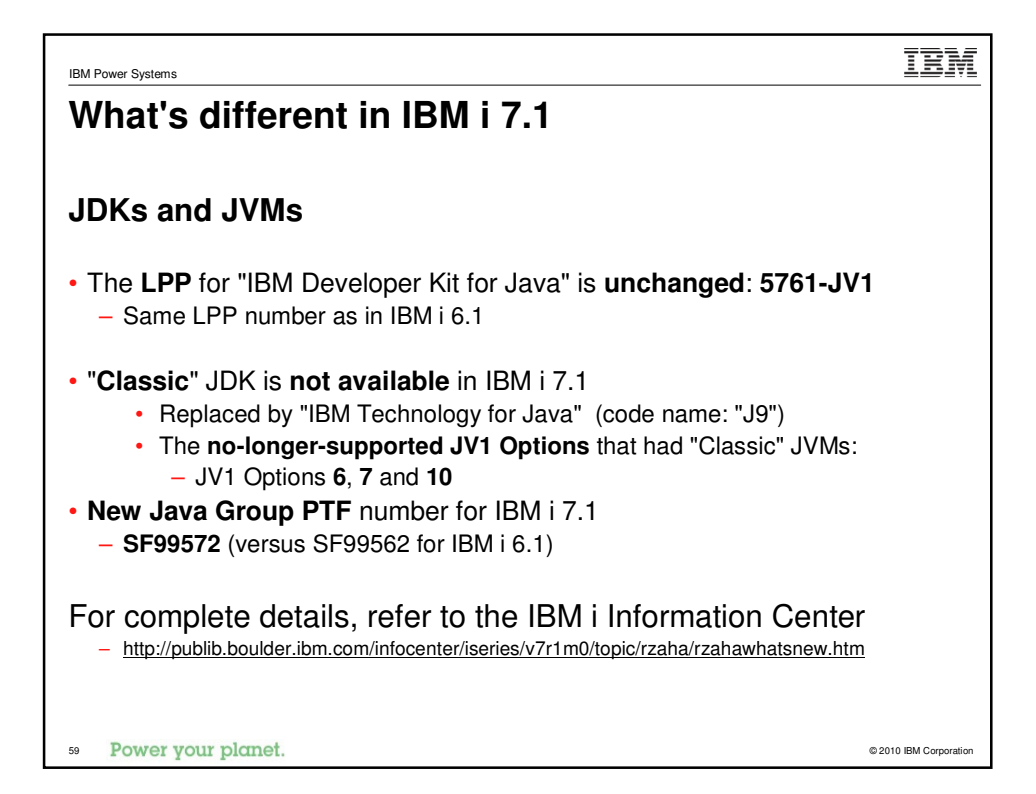

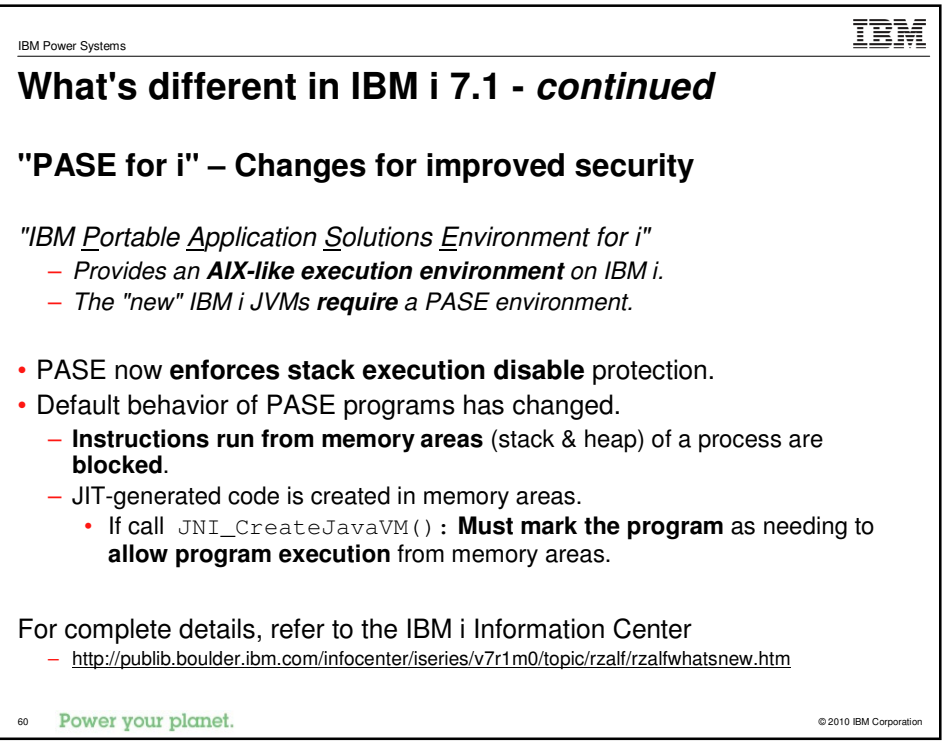

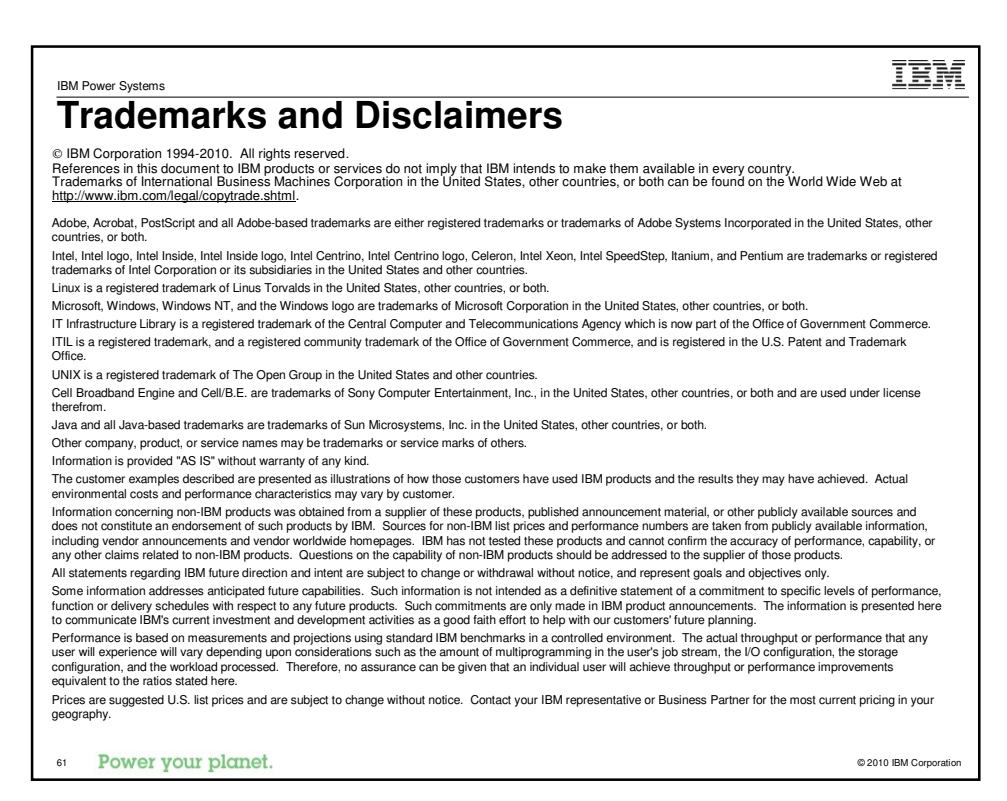

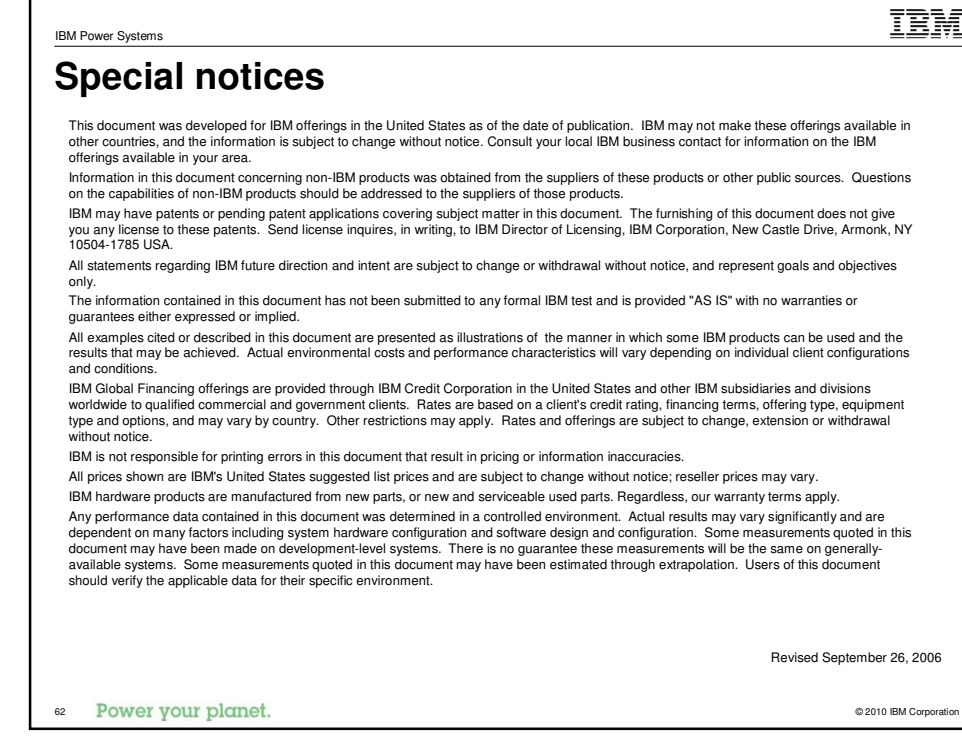

IBM Power Systems

IEM

## **Special notices (cont.)**

(BM, the IBM logo, ibm.com AIX, AIX (logo), AIX 6 (logo), AS400, AAcive Memory, BladeCenter, Blue Gene, Cache-Brow, ClusterProven, DB2, ISOS, ISOS, ISOS, ISOS, ISOS, ISOS, ISOS, ISOS, ISOS, ISOS, ISOS, ISOS, ISOS, ISOS, IS

The Power Architecture and Power.org wordmarks and the Power and Power.org logos and related marks are trademarks and service marks licensed by Power.org. UNIX is a registered trademark of The Open Group in the United States, other countries or both.<br>Linux is a registered trademark of Linus Torvalds in the United States, other countries or both.<br>Microsoft, Windows and the Wi

Intel, Itanium, Pentium are registered trademarks and Xeon is a trademark of Intel Corporation or its subsidiaries in the United States, other countries or both.<br>AMD Opteron is a trademark of Advanced Micro Devices, Inc.<br>J

InfiniBand, InfiniBand Trade Association and the InfiniBand design marks are trademarks and/or service marks of the InfiniBand Trade Association.<br>Other company, product and service names may be trademarks or service marks

Revised February 9, 2010

63 Power your planet.